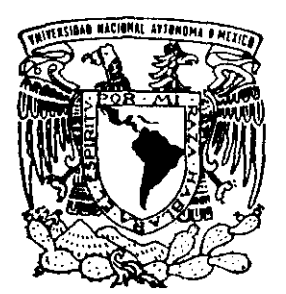

# UNIVERSIDAD NACIONAL AUTONOMA DE MEXICO

64

FACULTAD DE ESTUDIOS SUPERIORES **CUAUTITLAN** 

# ILUMINACION E INSTALACIONES ELECTRICAS (CORRECCION DEL FACTOR DE POTENCIA CON CAPACITORES EN INSTALACIONES DE **BAJA TENSION)**

TRABAJO DE SEMINARIO QUE PARA OBTENER EL TITULO DE: INGENIERO MECANICO ELECTRICISTA P R E S E N  $T A$ : EDGAR QUINTANA GALINDO

ASESOR: ING. BENJAMIN CONTRERAS SANTACRUZ.

CUAUTITLAN IZCALLI, EDO. DE MEY.

1998

**TODS/** 

TESIS CON **TAILA DE ORIGEN** 

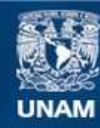

Universidad Nacional Autónoma de México

**UNAM – Dirección General de Bibliotecas Tesis Digitales Restricciones de uso**

# **DERECHOS RESERVADOS © PROHIBIDA SU REPRODUCCIÓN TOTAL O PARCIAL**

Todo el material contenido en esta tesis esta protegido por la Ley Federal del Derecho de Autor (LFDA) de los Estados Unidos Mexicanos (México).

**Biblioteca Central** 

Dirección General de Bibliotecas de la UNAM

El uso de imágenes, fragmentos de videos, y demás material que sea objeto de protección de los derechos de autor, será exclusivamente para fines educativos e informativos y deberá citar la fuente donde la obtuvo mencionando el autor o autores. Cualquier uso distinto como el lucro, reproducción, edición o modificación, será perseguido y sancionado por el respectivo titular de los Derechos de Autor.

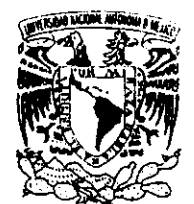

**VALVERADAD NACIONAL AVENIVAL LC** МЕХІСС

# **FACULTAD DE ESTUDIOS SUPERIORES CUAUTITLAN** UNIDAD DE LA ADMINISTRACION ESCOLAR DEPARTAMENTO DE EXAMENES PROFESIONALES

## DR. JUAN ANTONIO MONTARAZ CRESPO DIRECTOR DE LA FES-CUAUTITLAN PRESENTE.

**FXAMENES SECTION** 

AT'N: O. MA. DEL CARMEN GARCIA MIJARES Jefe del Departamento de Exámenes Profesionales de la FES-C.

Con base en el art. 51 del Regiamento de Exámenes Profesionales de la FES-Cuautitlán, nos permitimos comunicar a usted que revisamos el Trabajo de Seminario:

Iluminación e Instalaciones Eléctricas ( Corrección del Factor de Potencia con Capacitores en instalaciones de Baja Tensión)

que presenta el pasante: Edgar Quintana Galindo

con número de cuenta: 8701743-2 para obtener el Titulo de:

Ingeniero Mecánico Electricista

Considerando que dicho trabajo reúne los requisitos necesarios para ser discutido en el EXAMEN PROFESIONAL correspondiente, otorgamos nuestro VISTO BUENO.

ATENTAMENTE.

"POR MI RAZA HABLARA EL ESPIRITU"

Cuautitlán Izcalli, Edo. de México, a 15 de Diciembre de 1998

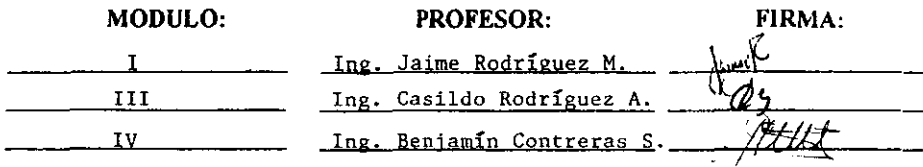

# **CORRECIÓN DEL FACTOR** DE POTENCIA CON CAPACITORES **EN INSTALACIONES** DE BAJA TENSIÓN

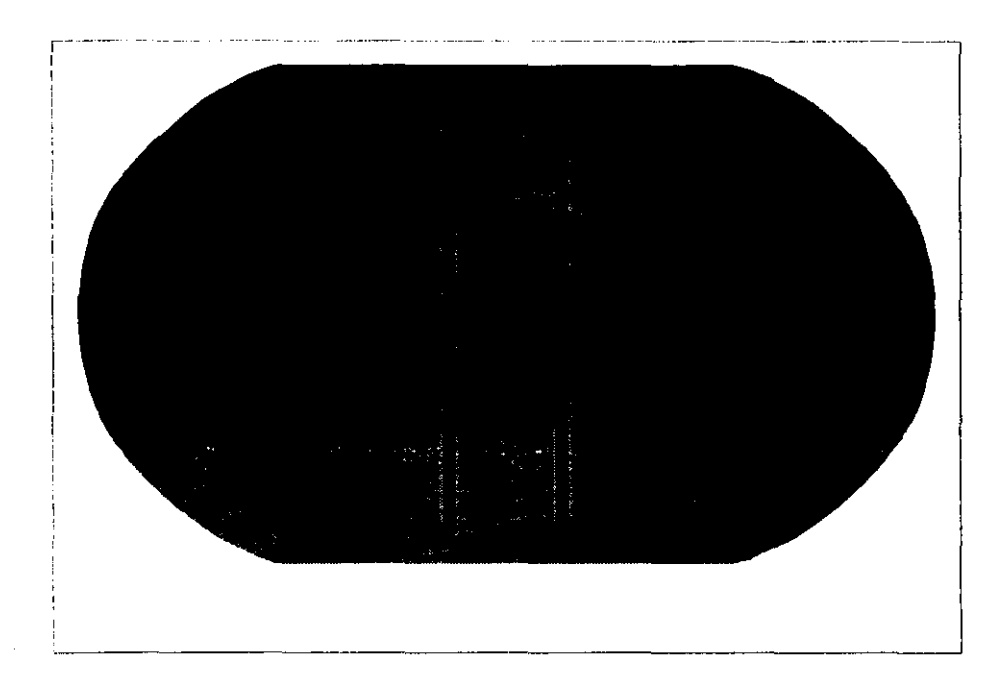

#### AGRADECIMIENTO

A todas aquellas personas e instituciones que directa o indirectamente han contribuido para que esta meta se cumpliera. A aquellas personas que **mantuvieron siempre viva la llama del optimismo.** 

**Para mis padres, a quienes admiro y respeto con un profundo cariño,**  Santos Quintana y Benigna Galindo. Gracias, por que este logro en realidad es de ustedes ya que son el principal motivo que me impulsa día con día a **seguir adelante.** 

**A tnis hermanos que a pesar de todas las circunstancias estamos juntos apoyándonos mutuamente.** 

A **mis grandes amigos, Efrain Becerril, Alfredo Diaz) Mario Arellano y**  Filiberto Quiroz con quienes compartí esta ardua y dificil carrera.

A los compaíieros de trabajo de la Compañía ABB Sistemas, S.A **ue** C.V. **qUIenes me brindaron un gran apoyo para la elaboración de este**  documento.

Un agradecimiento muy especial para Mireya García quien es parte importante en mi vida, gracias por ese apoyo incondicional en los momentos difíciles.

1 A **a \·1** 'J' **a misma, pnr tu** J **o esto y mas.** . "G **raclas.** . "

# ÍNDICE

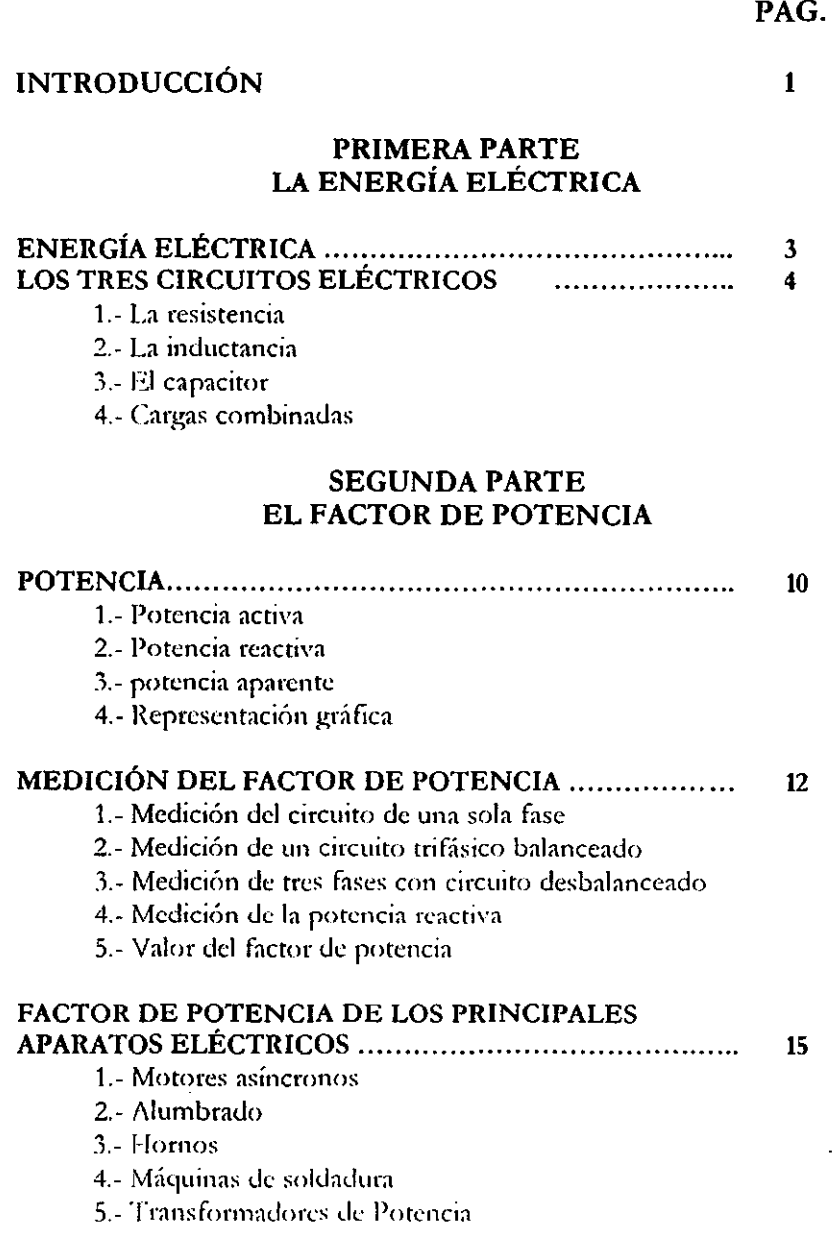

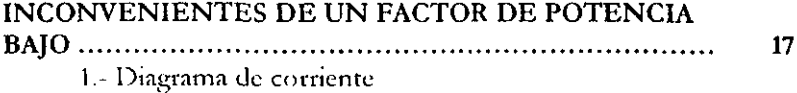

## **TERCERA PARTE** CORRECCIÓN DEL FACTOR DE POTENCIA

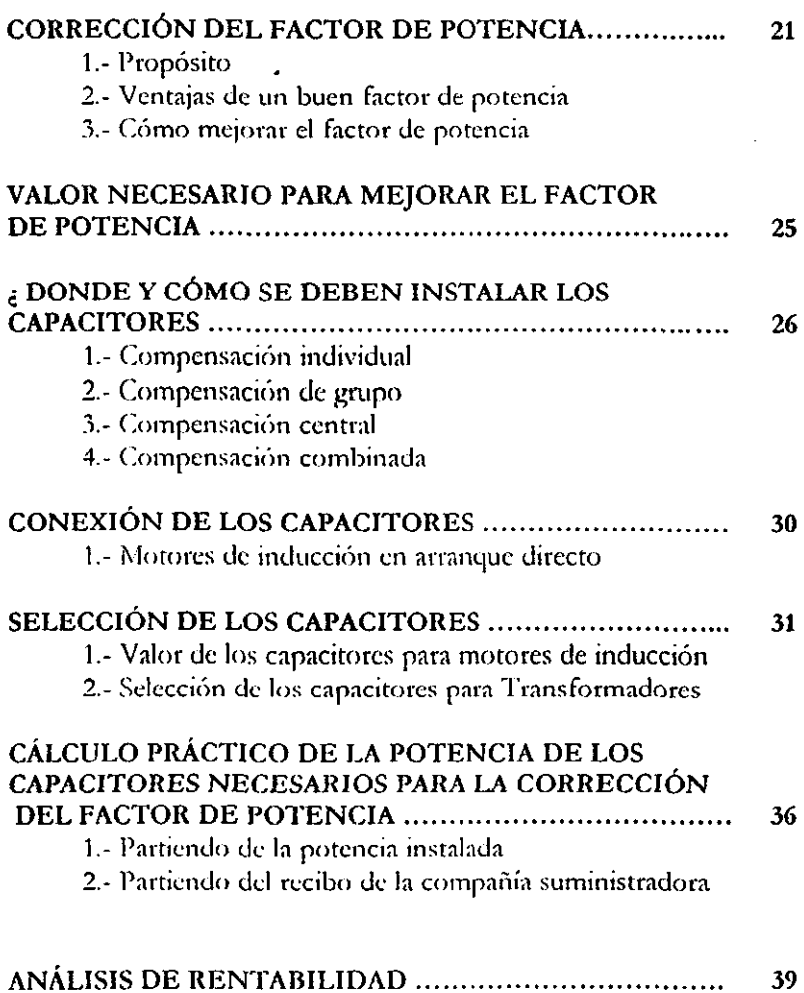

 $\sim$ 

÷.

## CUARTA PARTE CONSIDERACIONES GENERALES

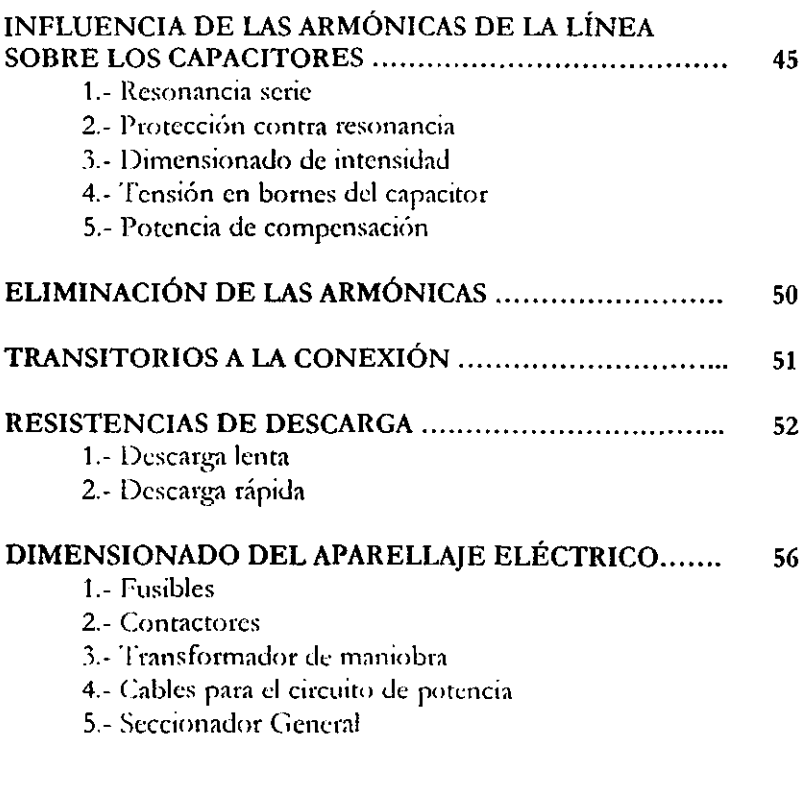

## QUINTA PARTE FORMULAS Y UNIDADES

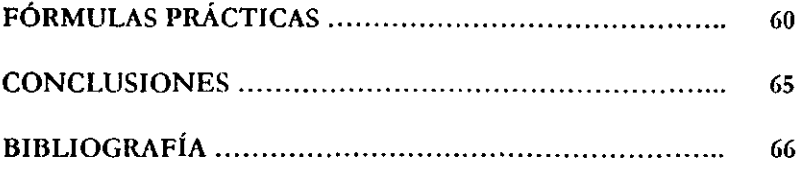

 $\sim$   $\sim$ 

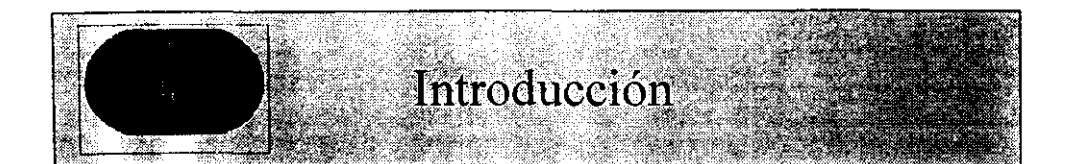

Los motores, transformadores, hornos de inducción, lámparas fluorescentes, soldadoras, etc., consumen tanto potencia activa como potencia reactiva. Como rcsultado de lo anterior, sin capacitores la corriente es mucho mayor de la que realmentc se necesita.

El resultado es que mucho mayor corriente es absorbida de la que el usuario necesita normalmente. Eléctricamente hablando, esto significa que no es posible usar transformadores a su máxima potencia y que hay una reducción en la capacidad de conducción de los cables. Este consumo de potencia reactiva inductiva es también causante del incremento de pérdidas y por consecuencia de la pérdida uc energía activa.

Desde una perspectiva financiera, provoca un costo extra de la energía, sin beneficio alguno y por lo tanto una reducción de las ganancias.

Los capacitares ofrecen el remedio simple, eficaz y de bajo costo actuando como fuente de potencia reactiva. Los capacitares proporcionan un ahorro considerable en el costo de la energía debido a lo siguiente:

- Reducen el monto del recibo de energía al eliminar las penalizaciones por bajo factor de potencia.
- Disminuyen las pérdidas por calentamiento en cables y transformadores.
- Incrementan la capacidad de conducción de los cables.
- Mavor potencia disponible en los transformadores.
- Mejoran la regulación de voltaje en cables.

#### El Factor de potencia

Como va se menciono anteriormente, la gran mayoría de los equipos eléctricos son cargas inductivas (motores, Transformadores, Etc.) requiriendo por lo tanto dos componentes uc potencia. Potencia activa o de trabajo (kilowatts), que es la potencia que el equipo convierte en trabajo útil. Potencia reactiva o no productiva (kilovoltamperes reactivos), que proporciona el flujo magnético necesário para el funcionamiento del equipo, pero no se transforma en trabajo útil.

Por lo tanto, la potencia total aparente que consume el equipo está formada por estas dos componentes .De donde se desprende que el factor de potencia es la relación entre la potencia activa y la potencia total consumida por el equipo o carga.

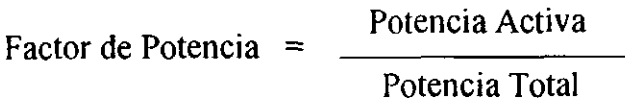

Un bajo factor de potencia es provocado por cargas inductivas las cuales requieren grandes cantidades de potencia reactiva o no productiva, causando muchos problemas al usuario.

Cuando se trabaja con un bajo factor de potencia, es necesario por parte de la compañía suministradora, incrementar la capacidad de generación y transmisión para poder manejar la componente de potencia reactiva. Este incremento de costo asociado con el suministro de esta potencia reactiva. es repercutido al usuario a través de tarifas de energía altas (i.e). penalizaciones). En México se penaliza cuando el factor de potencia es inferior a 0.9 y se bonifica cuando es superior.

La actividad de la ingeniería es investigar la manera de incrementar la eficiencia del uso racional de la energía. Una forma de hacer esto *es* utilizando capacitores, ello explica su uso cada vez más generalizado, en cuanto toda eficiencia redunda en un beneficio económico.

Hemos creado este documento consientes de la necesidad de tener mayor calidad *en* la energía y con la intensión de proporcionar una herramienta de trabajo útil, una herramienta la cual pueda ser consultada en cualquier momento ayudarlos para una rápida y eficiente solución de sus problemas mas complejos. sobre el factor de potencia.

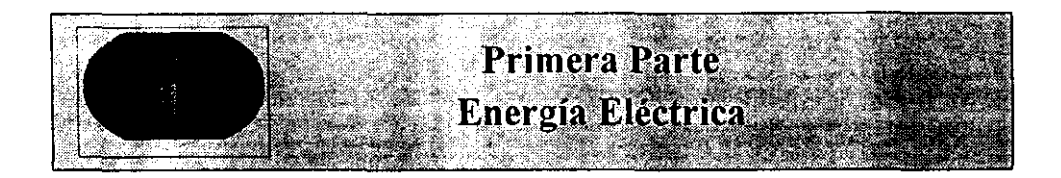

La energía eléctrica es suministrada a los usuarios en un voltaje de C.A. cuya forma de onda se muestra en la fig. 1

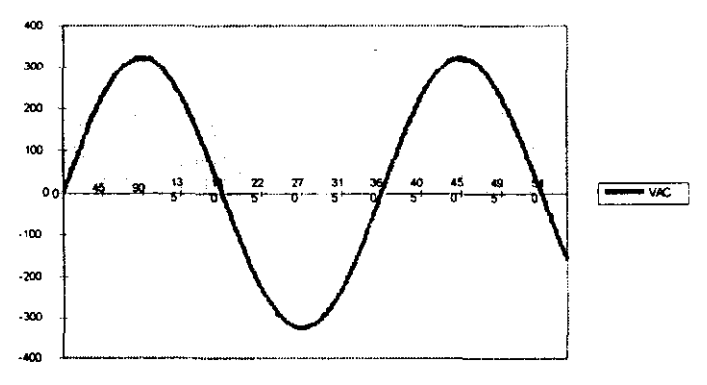

Figura 1. Forma de onda de una señal alterna

Este voltaje alterno varía continuamente entre un máximo positivo y un máximo negativo. Un ciclo completo incluve una alternancia positiva y una negativa . El número de ciclos por segundo es la frecuencia la cual es designada con el símbolo "f" y se expresa en unidades de Hertz (hz).

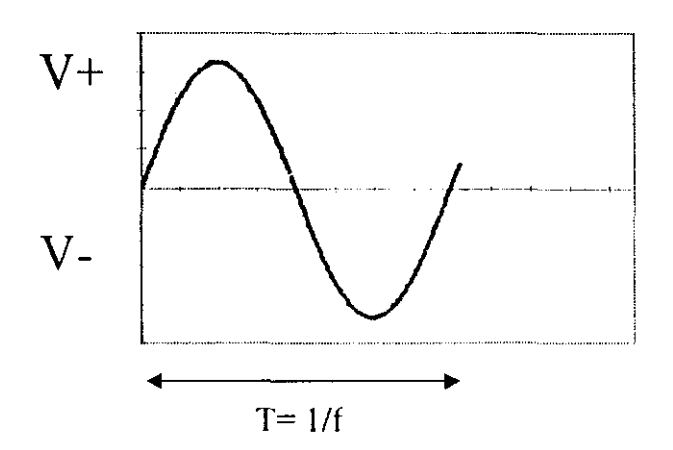

La estandarización de la frecuencia fue iniciada antes de fa primera guern mundial pero no se pudo terminar dadas las condiciones de la guerra. 50 y 60 Hz. Son las dos frecuencias usadas a través de todo el mundo hoy en día; 50 Hz es la frecuencia territorialmente mas usada que 60 Hz, la cual existe principalmente en norte y Sudamérica, a excepción de las regiones del sudeste de Sudamérica (Argentina, Bolivia, Chile, Uruguay y Paraguay) en donde se usan 50 Hz. Diversa; coJonias e islas francesas *e* inglesas usan 50 H7.. 60 Hz SOn también encontrados en Liberia (África), Corea, las Filipinas, Taiwan (Asia) y en algunas regiones de Arabia Saudita y Japón.

Los voltajes están en el rango de 190 a 660 Volts, pero predominantemente entre 380 y 415 Volts. En México los voltajes de alimentación en baja tensión son suministrados en 220 y 440 Volts a una frecuencia de 60 Hz.

# LOS TRES CIRCUITOS ELÉCTRICOS

Cuando una carga se conecta ala red (cuyo voltaje es expresado en Volts ) entonces fluirá una corriente (expresada en amperes).

En términos generales pueden distinguirse tres tipos de cargas.

#### 1.- LA RESISTENCIA

Un horno eléctrico, un radiador, una lámpara incandescente de luz, etc., son todas ellas cargas resistivas.

Tales cargas son referidas como si tuvieran una cierta resistencia. Una resistencia designada con el símbo)o H y se expresa en unidades de Ohms. Gráficamente la resistencia se representa de la siguiente forma:

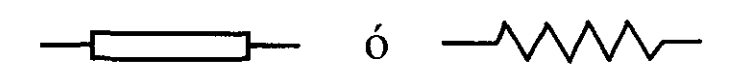

En un circuito puramente resistivo, la corriente está en fase con el voltaje y es en función inmediata del voltaje. Por lo tanto, si el voltaje y la corriente están en fase, tenemos que:

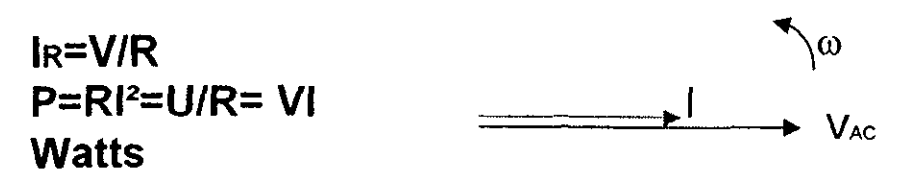

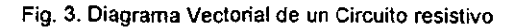

La representación gráfica del mismo circuito es:

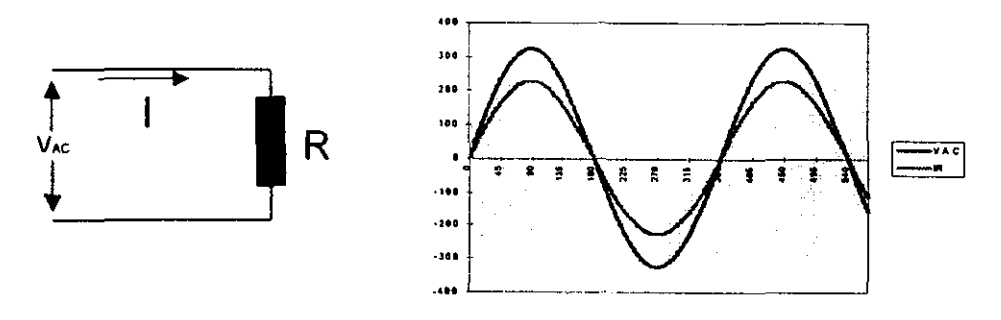

Fig. 4. Comportamiento Voltaje-Corriente para un circuito

Dependiendo del tiempo conectado, la energía se consume y pagaremos un cierto número de KWI-l.

{

#### 2.- LA INDUCTANCIA

Al igual que la resistencia el circuito más comúnmente encontrado es el circuito inductivo. Cargas inductivas se encuentran en cualquier lugar donde haya bobinados in\'olucrados, por ejemplo, en transformadores, motores, balastros para lámparas de descarga, reactores etc.

Las inductancias son denotadas por la letra L y expresadas en unidades de Henrys. La representación de la inductancia es la siguiente.

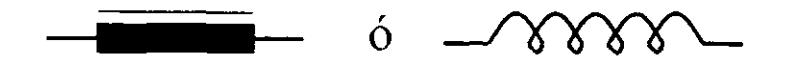

En un circuito puramente inductivo la corriente no está en fase con el voltaje ya que se retrasa 90° eléctricos.

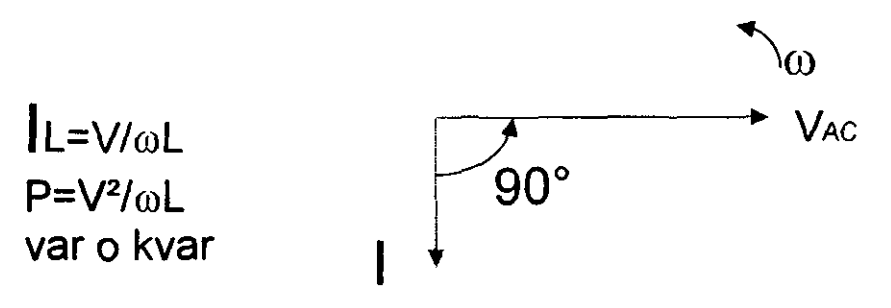

Fig. 5. Driagrama vectorial de un circuito

Igualmente su representación gráfica es:

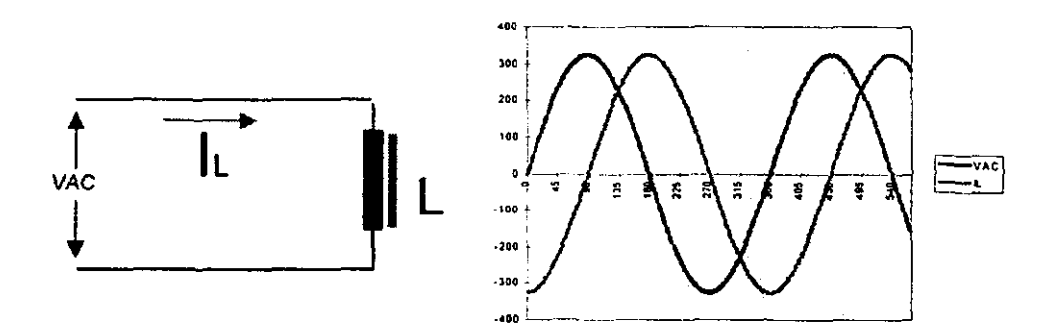

Fig. 6. Comportamiento de voltaje y corriente de un circuito inductivo

Se crea un campo magnético que absorbe energía. Posteriormente este campo se elimina y la energía es liberada sin pérdidas. Por ejemplo, en un circuito puramente inductivo, la potencia activa es nula. No existe un consumo de energía a pesar de que la corriente ha fluido; la inductancia consume potencia reactiva, usualmente expresada en volts-Amperes reactivos o VAR.

Un circuito inductivo "puro" no existe en la práctica, los alambres conductores de la bobina tienen una cierta resistencia y hay pérdidas en el circuito magnético, por lo tanto, puede decirse que la inductancia consume una "pequeña cantidad" de energía activa.

#### **3.- EL CAPACITOR**

El capacitor es el tercer tipo de carga en un circuito:

La capacitancia es designada por la letra C y expresada en unidades de Farads (F), esto será discutido posteriormente con mas detalle, el símbolo gráfico del capacitor es:

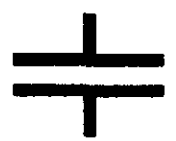

En un circuito capacitivo la corriente se adelanta al voltaje en 90°

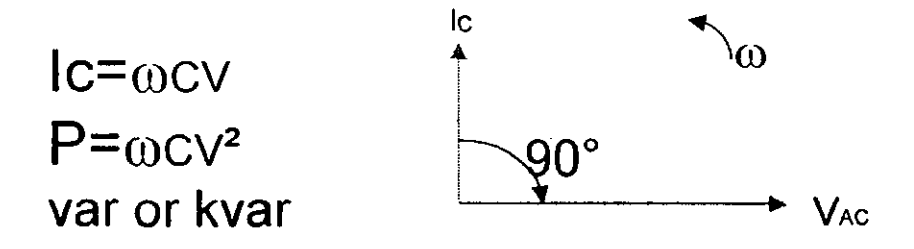

Fig. 7. Diagrama Vectorial de un circuito capacitivo

Igualmente su representación gráfica es:

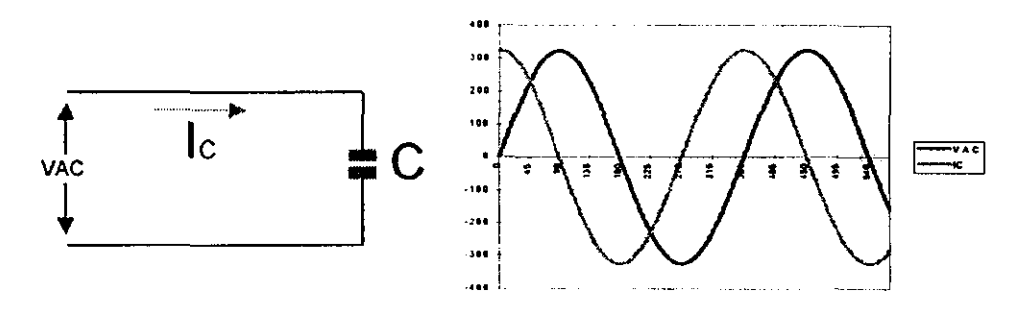

Fig. 8. Comportamiento de voltaje y comente en un circuito capacitivo

En un circuito puramente capacitivo, no existe consumo de energía aún si hay una corriente circulando. No obstante el capacitor genera potencia reactiva expresada en Volts-Amperes Reactivos. Del valor de la capacitancia podemos calcular la potencia reactiva.

$$
Q=2\pi fCV^2
$$

#### Ejemplo:

Si la frecuencia (f) es de 60 Hz, la capacitancia de 160.4ufd (1 ufd =  $10^6$  fd ) Y el voltaje de red es 230 V, la potencia reactiva generada es:

 $Q = (2)$  (3.1416) (60) (160.4)(10<sup>-6</sup>) (230)<sup>2</sup>  $Q = 3270.62$  Var  $Q = 3.27$  KVAR.

#### 4.- CARGAS COMBINADAS

En la práctica una carga no está constituida solamente por resistencia, inductancia o capacitancia; estas tres cargas con frecuencia coexisten en el mismo circuito. Las diversas cargas son usualmente abastecidas directamente de la red principal de suministro eléctrico.

En la industria principalmente encontramos cargas inductivas y resistivas en forma conjunta. Estas cargas estarán representadas de la siguiente forma.

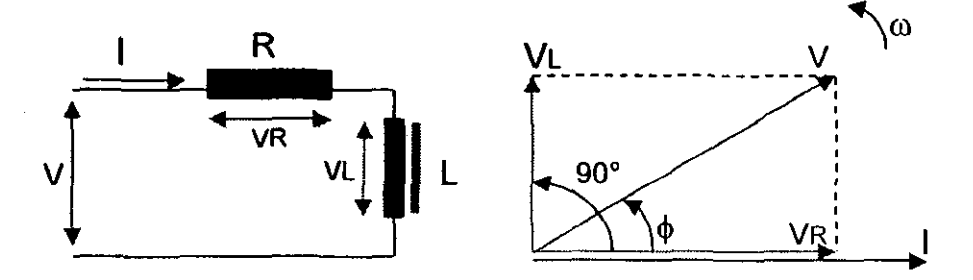

Fig. 9. Diagrama Vectorial de cargas combinadas

Si conectamos en paralelo un capacitor tenemos:

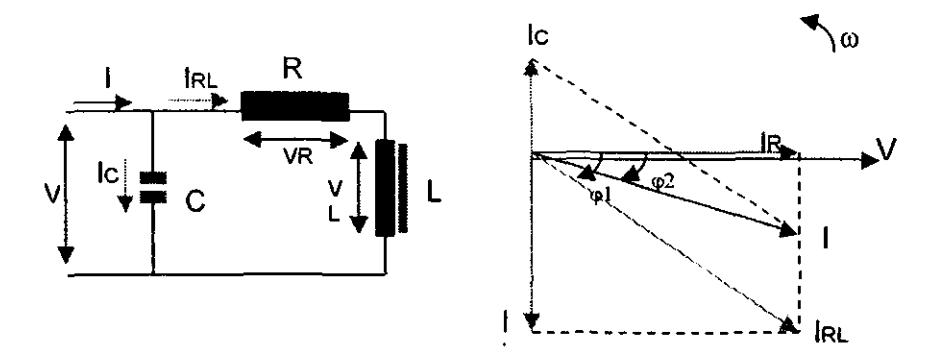

Fig. 10. Diagrama Vectorial con una carga capacitiva en paralelo

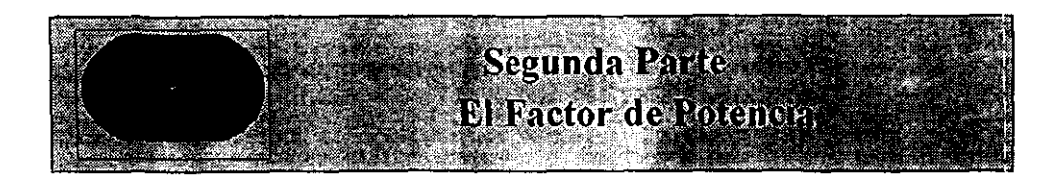

#### 1.- Potencia Activa

Los diferentes dispositivos eléctricos convierten energía eléctrica en otras formas de energía tales como: lumínica, mecánica, térmica, química, etc. Esta energía corresponde a una energía útil o potencia activa o simplemente potencia similar a la energía consumida por una resistencia. Esta potencia se expresa en watts.  $(\mathbf{W})$ .

#### 2.- Potencia Reactiva

Los motores, transformadores, hornos de inducción, lamparas fluorescentes, soldadores y en general todos los dispositivos eléctricos que hacen uso del efecto *de* un campo electromagnético, requieren tanto potencia activa como potencia reactiva. la primera para efectuar un trabajo útil. mientras que la segunda para la generación del campo magnético. Esta potencia reactiva está defasada 90° de la potencia activa, ya mencionamos que esta potencia está expresada en volts-amperes reactivos ( VAR ).

#### 3.- Potencia Aparente

El producto de la corriente y el voltaje es llamada potencia aparente, es también la resultante de la suma de los vectores gráficos de la potencia activa y la potencia reactiva, por lo tanto la potencia rotal aparente está formada por estas dos componentes.

#### 4.- Representación Gráfica

La siguiente representación gráfica puede ser usada para representar las diferentes formas de potencia eléctrica.

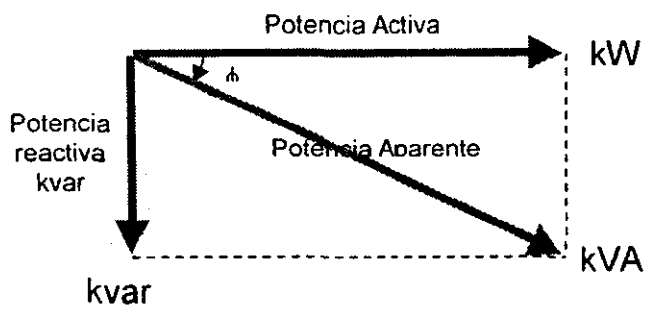

Fio. 11. Diagrama de Potencia Eléctrica

El ángulo entre las potencias activa y aparente es denotado por la letra  $(\phi)$ .

Tenemos que:

#### Potencia Activa = potencia aparente  $x \text{ Cos } \phi$

$$
P = S \cos \phi
$$

El Valor del coseno de  $\phi$  es llamado factor de Potencia

## Factor de Potencia = Potencia Activa / Potencia total

O también puede ser expresado como una función de las potencias activa y reactiva de la siguiente forma:

$$
Cos \phi = \frac{P}{\sqrt{P^2 + Q^2}}
$$

Esta fórmula muestra que el factor de potencia puede ser considerado en un valor relativo como un valor característico de la potencia reactiva consumida.

Además de Cos  $\phi$  la tangente del mismo ángulo es también usada:

$$
\tan \phi = \frac{Q}{P}
$$

# **MEDICIÓN DEL FACTOR DE POTENCIA**

1.- Medición en u circuito de una sola fase.

El método mas simple es medir la potencia (usando un Wattmetro), la corriente y el Voltaje.

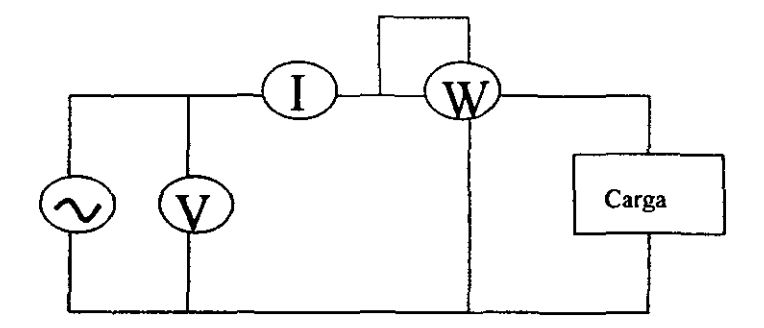

**Fig. J 1. Medición del cos • en un circuilo monofasico** 

Entonces tenemos:

$$
Cos \phi = \frac{Pw}{(V)(I)} = \frac{P}{S}
$$

#### 2.- Medición de **un** circuito trirásico balanceado

**a) Método de los dos wattmctros.** 

En un órcuito trifásico balanceado se puede realizar la medición del factor de potencia conectando dos wattmetros como lo indica la siguiente figura.

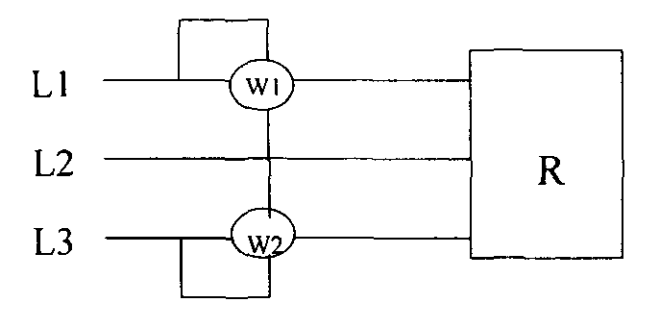

Fig. 12. Método de los dos Wattmclros

Es muy importante realizar las conexiones correctas, de tal forma que si un instrumento deflexiona en la dirección equivocada, las conexiones de su bobina de corriente deben ser intercambiadas y la lectura tomada como un valor negativo. La suma de las lecturas de los dos wattmetros Wl y W2 dan la potencia disipada en la carga, la relación de esas dos lecturas resultan del retraso del Voltaje-Corriente, por ejemplo:

Tenemos que:

$$
\tan \phi = \left(\sqrt{3}\right)\left(\frac{W_1 - W_2}{W_1 + W_2}\right)
$$

$$
\cos \phi = \frac{1}{\sqrt{1 + \tan^2 \phi}}
$$

#### b) Uso del Factorimetro de tres fases

El principio es idéntico al usado para el medidor de una sola fase. La bobina de corriente es conectada a una fase, las dos bobinas móviles son conectadas entre esta fase y las otras dos. En esta fonna ambos circuitos son resistivos cuando el cambio de fase entre los voltajes en el sistema trifásico es usado. El factorimetro indicará un factor de potencia inductivo o capacitivo dependiendo de la secuencia de fase (dirección de rotación).

#### 3.- Medición en tres fases con circuito desbalanceado

En tal circuito el factor de potencia es diferente en cada fase. Para medir el factor de potencia, es necesario medir separadamente, en cada fase la carga, la potencia, corriente y voltaje.

Si el neutro de una carga conectada en estrella ( $Y$ ) es inaccesible, es imposible la medición. En forma similar, si la carga conectada es delta y las fases no pueden ser desconectadas para la medición, es imposible medir el factor de potencia en las fases.

#### 4.- Medición de la potencia reactiva

El principio es el mismo que para la mcJición de potencia activa, es decir por medio de dos wattmetros, pero el flujo debido al voltaje de la bobina tiene que estar defasado en *900.* Para este propósito, se usa el valor *de* voltaje *de* las otras dos fases diferentes para la medición de la corriente.

#### 5.- Valor del factor de Potencia

Hemos visto previamente que el factor de potencia puede ser calculado cuando las potencias activa y reactiva son conocidas. Este método puede también aplicarse para calcular el factor de potencia ( $\cos \phi$ ) de la energía consumida durante un cierto perioJo de tiempo.

Usando medidores de potencia Activa y reactiva y un reloj, es posible determinar la energía consumida durante un periodo especificado de tiempo y así calcular el factor de potencia ( Cos  $\phi$  ). Durante ese tiempo es necesario considerar la relación entre las revoluciones del disco medidor por unidad de energía usada.

# FACTOR DE POTENCIA DE LOS PRINCIPALES APARATOS **ELECTRICOS**

#### A.- Motores Asincronos

El valor del factor de potencia de un motor asíncrono está en función de sus características de construcción (no. de polos, bobinados, jaula de ardilla...) y de la calidad de fabricación depende su potencia nominal.

En un motor dado, el factor de potencia varía en función de la carga, tanto es así que trabajando en vació su Cos  $\phi$  desciende considerablemente. Ver ejemplo de la siguiente tabla.

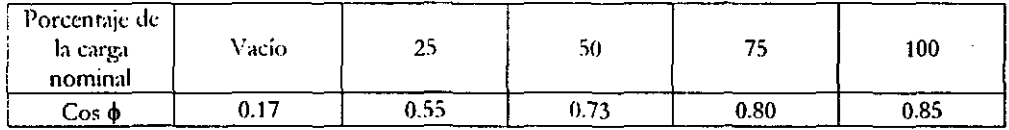

Con ello se puede constatar que un motor asíncrono, trabajando en vacío o en baja carga, se produce una degradación de su rendimiento debida a un mayor consumo relativo de la energía reactiva.

#### **B.- Alumbrado**

Las lámparas de fluorescencia, en cambio tienen un bajo Cos  $\phi$  (del orden de 0.5) pero normalmente vienen va provistas de origen con dispositivos de compensación.

Las lámparas de descarga (vapor de sodio, vapor de mercurio...) al igual que los fluorescentes tienen un factor de potencia bajo sin dispositivos, entre 0.4 y 0.6.

#### C.- Hornos

Los hornos de resistencias presentan un factor de potencia igual a la unidad, exceptuando los casos en que la regulación se efectúa con tiristores. El valor del Cos  $\phi$  dependerá, entonces, del ángulo de cebado de los mismos.

Los hornos de inducción generalmente vienen preparados por el mismo fabricante para una utilización con un factor de potencia superior a 0.85.

En los hornos de arco el factor de potencia varía con el ciclo de funcionamiento. El valor medio está cerca de 0.8 excepto en los hornos UHP ( Ultra High Power ) que oscila entre el 0.7.

Cabe recordar los tipos de hornos mencionados anteriormente, excepto en los hornos de resistencias sin tiristores, contribuyen en gran medida con armónicas a la red, provocando distorsión de la onda fundamental.

#### D.- Maquinas de soldadura

Las maquinas de soldar con resistencias presentan un factor de potencia satisfactorio ( entre 0.8 y 0.9 ) ya que este depende solamente de la reactancia del circuito de soldadura.

En las maquinas estáticas de soldadura por arco el factor de potencia está alrededor de 0.5 salvo si ya vienen compensadas por el constructor.

Los grupos rotativos de soldadura por arco el factor se halla entre 0.7 y 0.9 comparable con los tnotores asíncronos.

En la soldadura por arco de corriente continua y debido a los transformadores-rectificadores, el factor de potencia está comprendido entre 0.7 y 0.8 Y a causa de la rectificación el nivel de armónicos generados aumenta considerablemente.

#### E.- Transformadores de potencia

Un transformador no solamente debe proporcionar la energía reactiva necesaria a los aparatos conectauos en su secundario sino que además, absorbe de la red otro tanto para asegurarse su propio funcionamiento ( potencia magnetizante). El consumo relativo de energía reactiva va creciendo a medida que el consumo de energía activa baja.

Cabe mencionar que las cargas resistivas tienen un factor de potencia unitario, en este estudio nos ocuparemos de las cargas inductivas ya que son las que nos interesan para corrccciún uel factor de potencia.

## INCONVENIENTES DE UN FACTOR DE POTENCIA BAJO

#### 1.- Diagrama de corriente

Una carga que consuma la mayor potencia reactiva y el factor de potencia más bajo es el fenómeno eléctrico que puede suceder en condiciones estables. Para una potencia consumida constante, el factor de potencia mas bajo, la potencia aparente será mas alta y así también mas alta la cantidad de corriente en la red. Con un factor de potencia igual a 0.5 la cantidad de corriente por la carga será dos veces la corriente útil. Con un factor de potencia igual a 0.9 la cantidad de corriente será 10 % mas alta que la corriente útil.

Para una potencia constante, la cantidad de corriente de la red se incrementará en la medida que el factor de potencia disminuya. Esto significa que los transformadores y cables de distribución estarán sobrecargados y las pérdidas en ellos se incrementarán (en proporción al cuadrado de la corriente); esto por supuesto, es real en todos los puntos de la red, ( del lado alto y del bajo voltaje ).

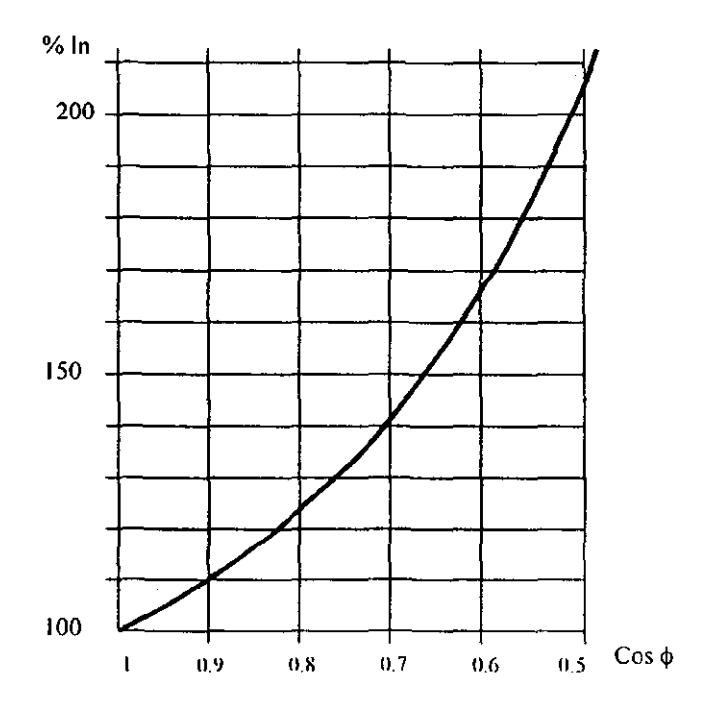

Fig 13. La corriente nominal es afectada por el cos  $\phi$ 

Por este motivo nos encontramos con un aumento, totalmente inútil, de la corriente total solicitada con los consecuentes gastos financieros. Pero estos no son los únicos inconvenientes sino que además tendremos:

- Aumento de las pérdidas por efecto Joule las cuales son una función del cuadrado de la corriente, Por ejemplo
	- Los cables entre el medidor y el usuario
	- Los embobinados de los transformadores de distribución
	- Dispositivos de operación y protección

• L'n aumento en la caída de \'oltaje resultando en un insuficiente suministro de potencia a las cargas (motores, lamparas, etc.); estas cargas sufren una reducción de su potencia de salida.

Esta caída de voltaje afecta a:

- los embobinados de los transformadores de distribución
- $-$ los cables de alimentación
- Sistemas de protección y control.

• Las instalaciones no pueden ser usadas a toda su capacidad resultando en altos costos de depreciación. Esto es particularmente importante en el caso de transformadores de distribución.

• Esas desventajas también afectan al productor y al distribuidor de energía eléctrica. Es completamente comprensible, sin embargo, que él debe penalizar al usuario "malo" haciendo que el mismo pague por su electricidad,

Ln aumento de las pérdiuas por efecto Joule ( estas están en función de la intensidad al cuadrado ) que se presentarán en los cables, bobinados de los transformadores, aparatos de ruptura etc. Para una misma potencia activa transportada, la reducción de las pérdidas en % viene definida por.

$$
\left[1-\left(\frac{\cos\,\,\phi_1}{\cos\,\,\phi_2}\right)^2\right]x100
$$

Por ejemplo, partiendo de un Cos  $\phi$ I inicial de 0.6 hasta un Cos  $\phi$ 2 final de 0.8, las pérdidas se reducen un 44%. En la figura 14 podemos observar como disminuye el porcentaje de pérdidas con distintos valores de Cos  $\phi$ .

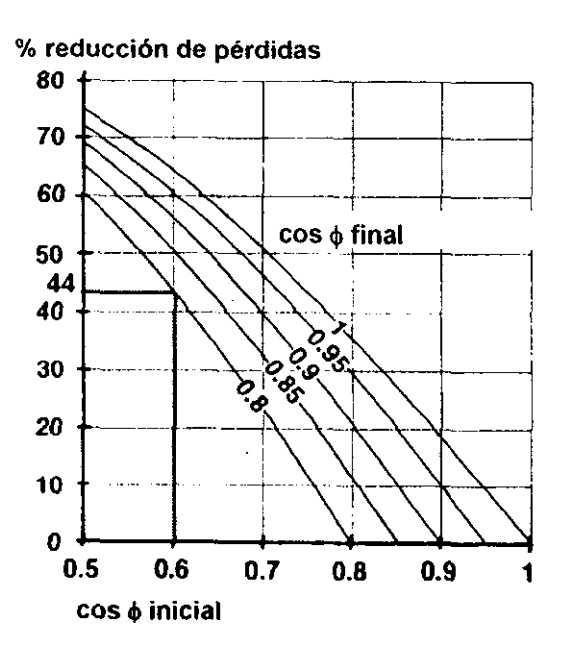

Fíg. 14 Pérdidas

Caída de Voltaje

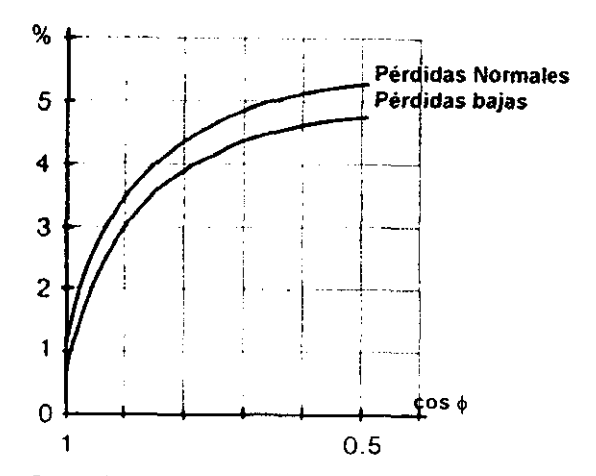

Fig. 15 Caída de voltaje en los transformadores

Aumento en la caída de tensión en cables, transformadores y circuitos de mando que se traduce en un descenso en la alimentación de los receptores ( motores, alumbrado, aparellaje...) lo que provoca un bajo rendimiento en los mismos y de su capacidad. Esto lo observamos gráficamente en la figura 15.

Subutilización de la instalación debida a un costo superior de amortización que se refleja sobretodo en los transformadores.

Estos inconvenientes expuestos anteriormente existen también para la compañía suministradora de energía. Es normal, entonces, que el usuario este penalizado con una multa por bajo factor. En México se penaliza al usuario cuando su factor de potencia es inferior a 0.9 y se le da una bonificación si es mayor.

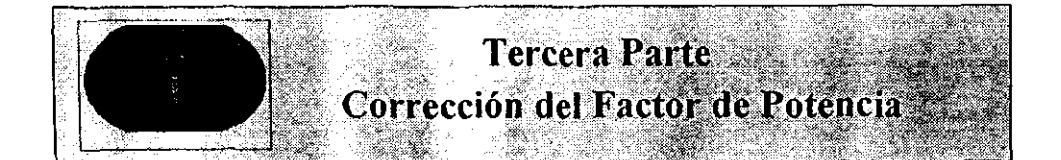

#### Propósito

Transformadores, equipo de soldar, hornos de inducción, lamparas de descarga (fluorescentes, de vapor de mercurio, etc.), consumen potencia reactiva inductiva, como lo hacen los motores eléctricos. Esta potencia reactiva debe de ser generada en algún lugar. Esta es la razón para instalar capacitores ya que son fuente de energía reactiva, compensando así la potencia reactiva inductiva consumidas por las maquinas antes mencionadas, individualmente o en grupos. Para una potencia activa constante, la potencia reactiva transmitida para este grupo de cargas (la carga inductiva y el capacitor) puede así ser reducida; el factor de potencia en la red ha sido mejorado o "corregido".

#### Ventajas de un buen Factor de Potencia

De todo lo expuesto se deduce que para una instalación determinada y a potencia útil constante, si se mejora al factor de potencia ( lo cual significa que el ángulo  $\phi$  se reduce a  $\phi'$ ) la corriente total It absorbida disminuve hasta It' (fig. 16a).

Desde otra óptica, si se mantiene la corriente total It constante, la potencia útil P disponible aumenta al aumentar el Cos  $\phi$ . Se observa en la figura 16b que si aumenta el Cos  $\phi$  (disminución del ángulo  $\phi$  a  $\phi$ 2) la potencia útil P disponible aumenta a P2 v si reducimos el factor de potencia ( al ángulo aumenta a  $\phi$ 1 ) la potencia útil disponíble P1 disminuve, con lo que se sobrecargan las líneas.

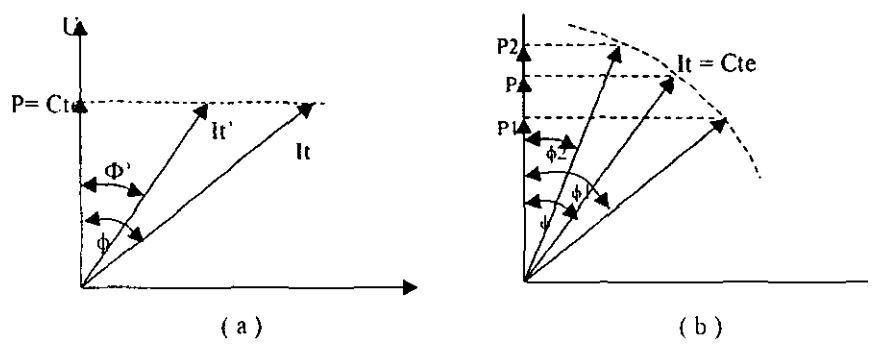

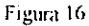

En la figura 17 las curvas de la potencia aparente recuperadas por KW de carga, a diferentes Cos  $\phi$ . Estas curvas vienen expresadas según la fórmula

**-**

$$
KVA = KW \left( \frac{1}{\cos \phi_1} - \frac{1}{\cos \phi_2} \right)
$$

Siendo Cos  $\phi_1$  el factor de potencia inicial y Cos  $\phi_2$  el factor de potencia mejorado.

Veamos ahora un ejemplo práctico.

Sea un transformador de 400 KVA de potencia nominal máxima admisible en servicio continuo. La carga conectada es de 210 Kw. Con un Cos  $\phi$  de lI.óII.

Entonces la potencia aparente S que suministrará el transformador es:

$$
S = \left(\frac{P}{\cos \phi}\right) = \left(\frac{210 \text{ Kw}}{0.60}\right) = 350 \text{ KVA}
$$

La potencia de reserva de este transformador será:

# 400 KVA  $-$  350 KVA = 50 KVA

Mejorando el factor de potencia desde 11.60 hasta O.8S, para la misma potencia útil de 210 Kw, tendremos una nueva potencia aparente S1 de:

$$
S_1 = \left(\frac{P}{Cos \phi_1}\right) = \left(\frac{210 K w}{0.85}\right) = 247 KVA
$$

Luego la potencia disponible en el mismo transformador será de:

# $400$  KVA  $- 247$  KVA  $= 153$  KVA

Ello representa un aumento de la potencia disponible muy considerable (de  $50$  KVA a 153 KVA) con la correspondiente reducción de pérdidas en las líneas y transformadores. También significa una reducción de penalidades por consumo de energía reactiva.

#### Como mejorar el factor de potencia

Hasta el momento actual, existen dos sistemas principales para mejorar el factor de potencia:

- :1) Maquinas rotativas tales como el compcnsauor síncrono.
- b) Capacitores estáticos

Las primeras requieren, además de los capitales invertidos y espacios relativamente grandes, unos gastos de mantenimiento considerables. Estas maquinas sólo se utilizan en instalaciones grandes y su efecto cesa cuando no están en marcha.

En cambio el capacitor estático representa la solución ideal al problema de la compensación de la energía reactiva, ya que es el elemento que mayormente se usa para tal efecto, esto cs por el costo y el poco mantenimiento que se requiere.

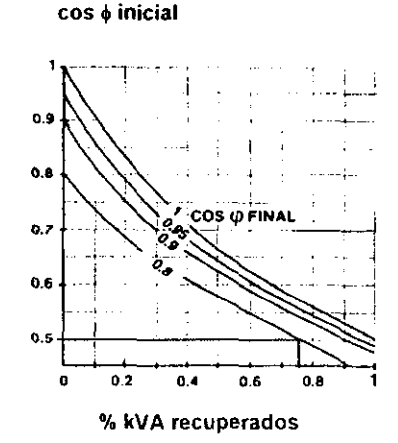

Fig. 17 KVA recuperados por Kw de carga

Cuando a un capacitor se le aphca una tensión alterna, éste posee la propiedad de absorber una corriente defasada 90° ( salvo pérdidas ) adelantada con respecto al voltajc.

**-**

Si por ejemplo aplicamos una tensión alterna U ( fig. 18 ) a un circuito inductivo que absorbe una intensidad total It en retraso con respecto a la tensión formando un ángulo  $\phi$ . La corriente It se descompone en una componente activa la ( en fase con la tensión) y una componente reactiva Ir ( defasada  $90^{\circ}$  con respecto a la tensión ).

Conectando en paralelo un capacitor que absorbe una corriente reactiva Ic defasada 90° en sentido antihorario respecto a la tensión aplicada U, vcmos que Ir e Ic están en oposición de fase y que sumadas vectorialmente a It nos da una resultante total It' formando un ángulo  $\phi'$  menor.

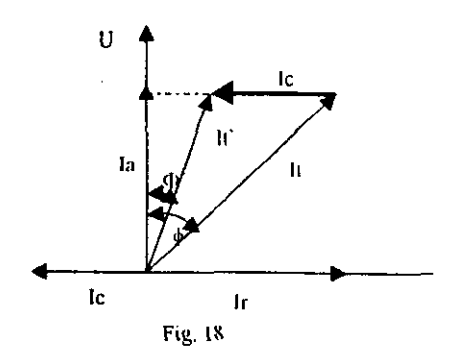

Ajustando el valor Ic se puede disminuir o incluso anular el valor de Ir, Entonces es cuando se dice que existe compensación parcial o total de la energía reactiva; o sea que, para una misma energía útil, obtendremos después de la compensación, una intensidad total It' mas baja desfasada un ángulo  $\phi$ ' mas pequeño ( se mejora el factor de potencia)

La representación de la figura 19 ilustra lo anteriormente expuesto en la que se puede ver como la potencia reactiva absorbida por los motores viene suministrada por el capacitor, con lo cual la potencia disponible cn el transformador se ye aumentada.

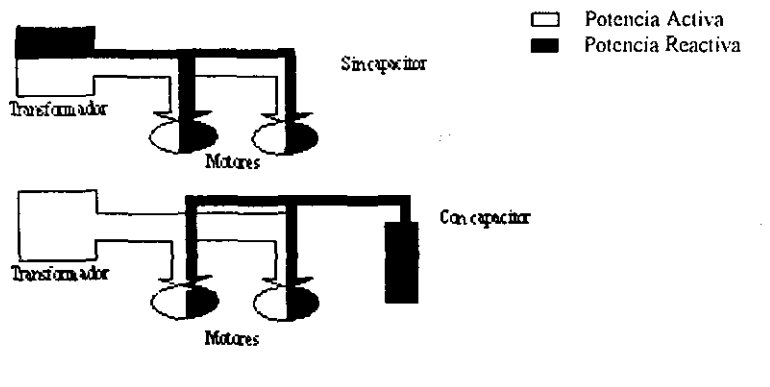

Figura 19

## Valor Necesario para mejorar el Factor de Potencia.

En la práctica, no es recomendable ni económico efectuar una compensación con capacitores de valor fijo hasta la unidad, ya que en algún momento determinado la subestación puede disminuir su carga inductiva v entonces se estará en sobrecompensación, lo que es más perjudicial todavía porque, además de sobrecargar las líneas, se pueden generar picos de voltaje por acumulación de energía en los capacitores.

Por eso es mejor compensar con bancos de capacitores automáticos, de forma que la carga capacitiva sigue automáticamente las variaciones de la carga inductiva y el factor de potencia se mantiene siempre al mismo nivel.

El factor de potencia óptimo a mejorar, desde el punto de vista económico, oscila entre el 0.90 y 0.95, además de esta forma recibimos bonificación por parte de la compañía suministradora de energía. Un factor de potencia mas alto requiere de mayor potencia y la amortización se hace mas larga. Por ejemplo, veamos una instalación en la que se quiere compensar una potencia útil de 100 KW con un factor de potencia de 0.70. Para conseguir un factor de potencia de 0.90, necesitamos instalar 53 KVAR (mas adelante se presentará la forma de obtener este valor). En cambio si pretendemos llegar a la unidad, la potencia reactiva necesaria asciende a 102 Kvar o sea 49 Kvar más, casi el doble de capacitores.

De cualquier forma es preferible hacer un estudio más a fondo de cada instalación va que, a veces y sobretodo en grandes consumidores de energía, si

resulta rentable llegar hasta la unidad por la bonificación de la compañía suministradora.

## ¿ Donde y como se deben de instalar los Capacitores ?

El objetivo final de la corrección del factor de potencia es suprimir la penalidad por energía reactiva en la facturación. para ello deben de conectarse los condensadores en al lado de la utilización, Pueden ser instalados en varios lugares de la línea de distribución de la fábrica pudiendo estar de cuatro formas:

- 1.- Compensación individual
- 2,- Compensación en grupo
- .1.- Compcnsaci6n Central
- 4.- Compensación combinada

Cada una de estas cuatro maneras de conectar los capacitores en la línea de consumo de la instalación presenta sus desventajas y sus inconvenientes, debiendo elegir el caso que mejor convenga a cada consumidor. No debemos olvidar que no hay dos instalaciones idénticas y, para conseguir una regulación optima y económicamente rentable el mejor camino es estudiar por separado cada caso y elegir el sistema mas adecuado a las necesidades.

Veamos cada caso por separado.

#### Compensación Individual

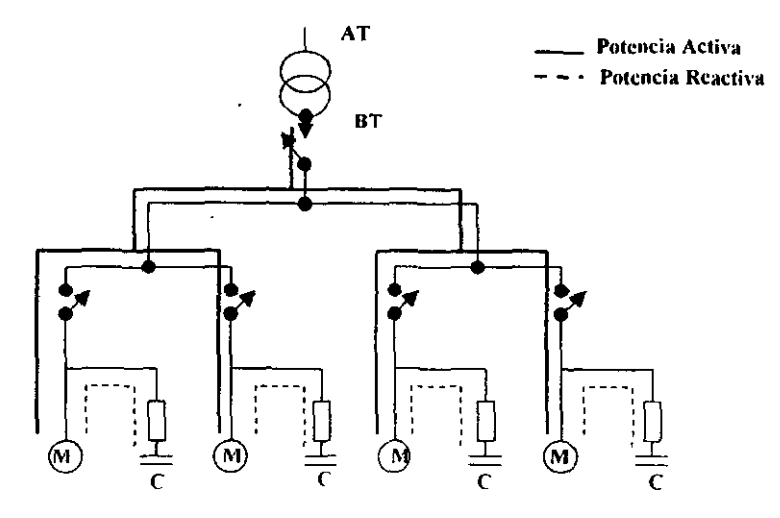

Fig. 20 Compensación Individual

Este caso (Fig. 20) se aplica particularmente a los motores de inducción y presenta las siguientes ventajas.

- El arrancador del motor puede servir también para conectar simultáneamente los capacitores, lo que elimina el gasto de un aparato de maniobra propio para el capacitor, como puede ser un interruptor termomagnético.
- La puesta en servicio por el arrancador constituye un control semiautomático de los capacitores; no es necesario un control suplementario.
- Los capacitores no entran en operación hasta que el motor no se pone en marcha.
- Instalando los capacitores cerca de la carga las líneas de alimentación al motor quedan aligeradas, va que la corriente reactiva esta confinada al segmento mas corto de la red, con la consiguiente reducción de las pérdidas por efecto joule y un aumento de la carga disponible.

#### Compensación de Grupo

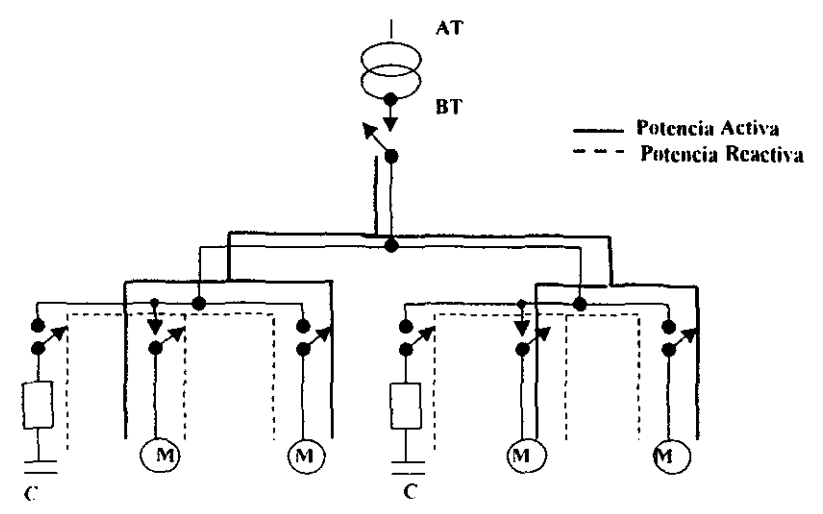

Fig. 21 Compensación de grupo

Este tipo de compensación ( Fig. 21 ) es aconsejable cuando las cargas se ponen en marcha por grupos, por ejemplo el trabajo de equipos en distintas líneas y aquí las ventajas son las siguientes:

- Cada grupo está formado de manera que todos 105 motores de un equipo funcionan simultáneamente y por cllo una banco de capacitores por grupo, está comprobado que resulta más económica que la instalación de capacitores individuales y además lo será también comparativamente a un banco general si hay varios grupos que no funcionan al mismo tiempo.
- Si hay varios motores pequeños que funcionen al mismo tiempo, el empleo de capacitores más potentes que compensen todo el grupo es más económico que muchos capacitores individuales menores.
- Las líneas de alimentación hasta los capacitores quedan aligeradas con la consiguiente reducción de pérdidas por efecto Joule, pero de menos importancia que el caso anterior.

#### Compensación Central

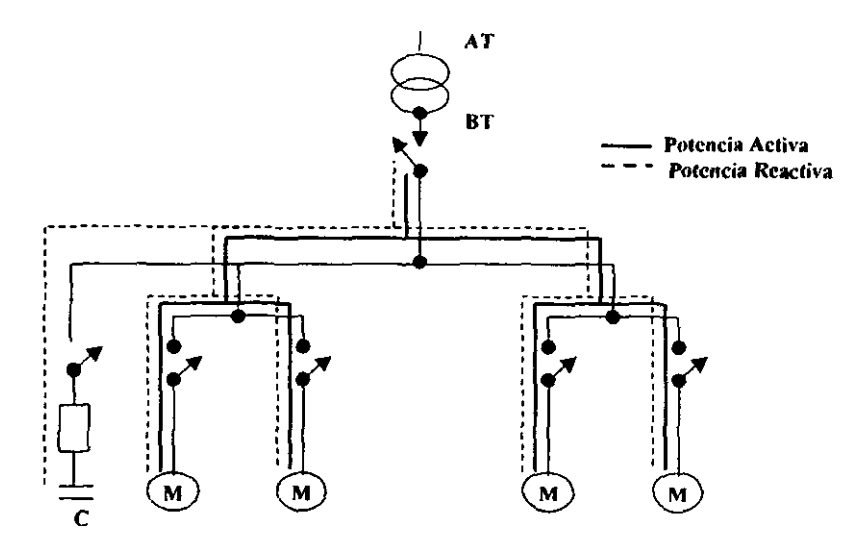

Fig. 22 Compensación Central

Cuando la demanda de potencia se concentra en las barras de salida de una subestación ( fig. 22 ), es práctico agrupar los capacitores en bancos centralizados al principio de la línea con las siguientes ventajas:
- Se facilita el mantenimiento y se mejora la utilización de su potencia, en mavor medida si se utiliza un banco automático ya que la compensación es mas exacta.
- Aunque se mantenga la descarga del centro de transformación (potencia disponible en KVA) al igual que en los casos anteriores, las pérdidas por efecto joule disminuven, solo que en menor proporción, ya que la energía reactiva sigue estando presente en la línea.

### Compensación combinada

Como su nombre lo indica, se trata de una combinación de los tres tipos anteriores. Se aplica a instalaciones complejas que desde el punto de vista de compensación pueden ser consideradas como instalaciones separadas. En el recuadro siguiente observamos un resumen de las cuatro formas de compensación anteriores, con sus principales ventajas e inconvenientes.

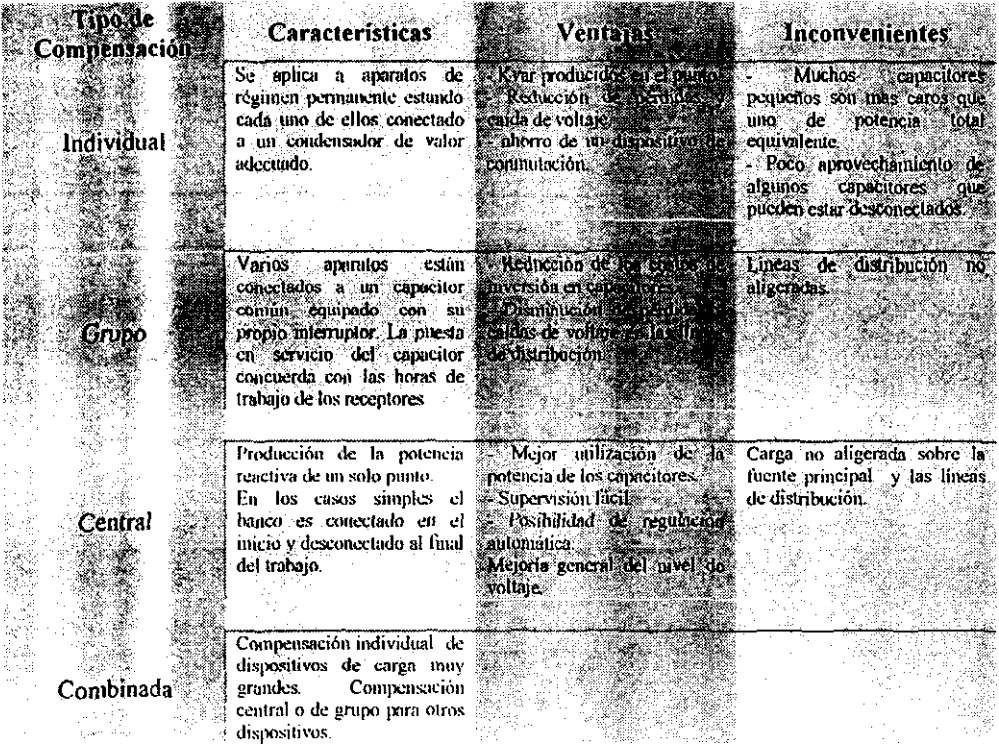

# CONEXIÓN DE LOS CAPACITORES

Veamos distintas formas de conectar los capacitores y las precauciones que se deben de tomar en cuenta para cada uno de dIos.

### Motores de inducción en arranque directo

En la figura 24 se muestran las tres formas de conexión que se describirán a continuación,

a) Después de la protección térmica del motor.

El capacitor entra en servicio al mismo tiempo que el motor, siendo solo la potencia activa (Kw) la que circula por el relé térmico y cuya gama de regulación será para una corriente inferior a la nominal del motor. La potencia reactiva (kvar) la suministrará el capacitor.

#### b) Antes de la protección térmica del motor

Entran en servicio los dos a la vez con Io cual la protección térmica estará dimensionada para la corriente nominal del motor. Esta variante es adecuada cuando se trate de efectuar una compensación sin modificación alguna de la instalación.

e) Antes del arrancador

La protección térmica quedará igual. Se deberá añadir interruptor y fusibles propios para el capacitor. Esta última solución es la mas recomendable, aunque también resulte la más cara, puesto que en los casos A *y* 13 el dimensionado del capacitor debe hacerse cuidadosamente a causa de la potencia magnetizante del motor.

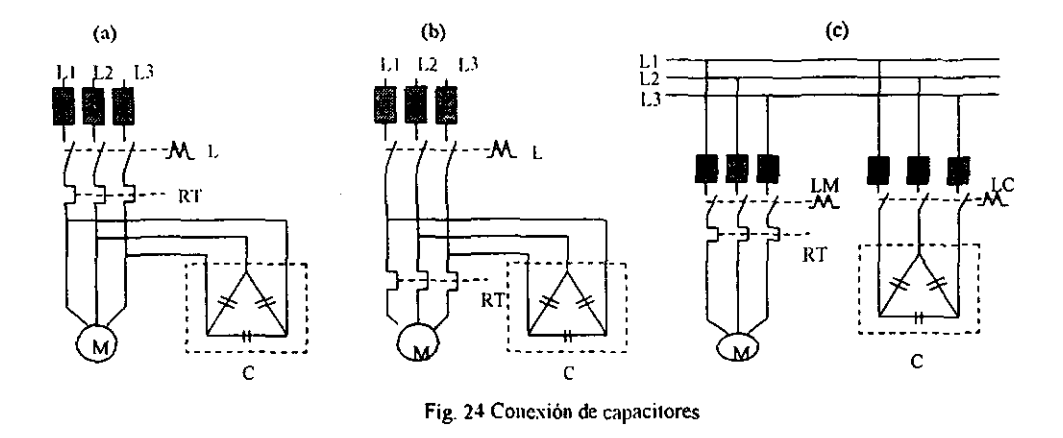

Si, por ejemplo, la potencia reactiva del capacitor fuera mayor que la potencia necesaria para magnetizar el motor, aparecerían sobrevoltajes importantes, y si además dicho motor fuera arrastrado mecánicamente por su carga (un polipasto...), se podría comportar como un alternador asíncrono autoexitado. Esto es debido al campo magnético que la descarga del capacitor mantiene en bornes del motor, cuando todo el conjunto se desconecta de la red. Por esta razón se aconseja el montaje de la figura 24c, en que ambos motor y capacitor están instalados separadamente y de no ser así el capacitor debe seleccionarse para un 90 % de la corriente magnetizante del motor...

# SELECCIÓN DE LOS CAPACITORES

### Valor de los capacitores para motores de inducción

La compensación individual de los motores, en general no es rentable para potencias inferiores a 10 KW. La potencia de capacitores para la compensación individual de motores asíncronos puede elegirse según la tabla 1 de una forma muy aproximada considerando el trabajo del motor entre 75% y el 100% de la carga.

La potencia del capacitor debe estar por debajo de la potencia magnetizante del motor; para ello su intensidad nominal será igual al 90% de la To (intensidad de vacío del motor), esta intensidad viene dada por el fabricante del motor, aunque se puede estimar en 0.33 la intensidad nominal del mismo.

#### Ejemplo:

Debemos corregir la potencia reactiva de un motor de 11 Kw a 380 V 50 Hz y 1500 rpm (la lo Vale 7.5 A.). El valor de la intensidad nominal máxima para el capacitor, ya que debe ser el 90 % de Io, será:

$$
I_c = 7.5 \times 0.9 = 6.75 A
$$

Por tanto, la potencia nominal del capacitor expresada en Kvar, será:

$$
Qc = \frac{\sqrt{3}(U)(Ic)}{1000} = \frac{1.73 \times 380 \times 6.75}{1000}
$$

$$
Qc = 4.44 \text{ Kvar}
$$

Otra forma mas sencilla para seleccionar un capacitor para compensación individual de un motor es la siguiente: el valor del motor expresado en Hp es multiplicado por 1/3 para dar el rango en Kvar, o el 40 % del valor en Kw puede ser tomado.

Ejemplo: Un motor de 30 Hp debe ser compensado con 10 Kvar Un motor de 50 Kw debe ser compensado con 20 Kvar.

#### Selección de capacitores para Transformadores

En este caso se trata de compensar la potencia reactiva absorbida por el transformador cuando está en vacío (por ejemplo durante la noche ). Esta potencia reactiva varía con el tipo y diseño del transformador. Por lo general elegiremos un 4% del valor ue su potencia nominal aunque en forma más precisa aplicaremos el porcentaje del valor de la Ucc o tensión de cortocircuito del transformador.

].a tabla 2 nos muestra los \'alores de los capacito res en función del voltaje del primario del transformador. Debemos tener la precaución de no exceder nunca el 10% de la potencia nominal del transformador en posibles casos de sobrecompcnsación.

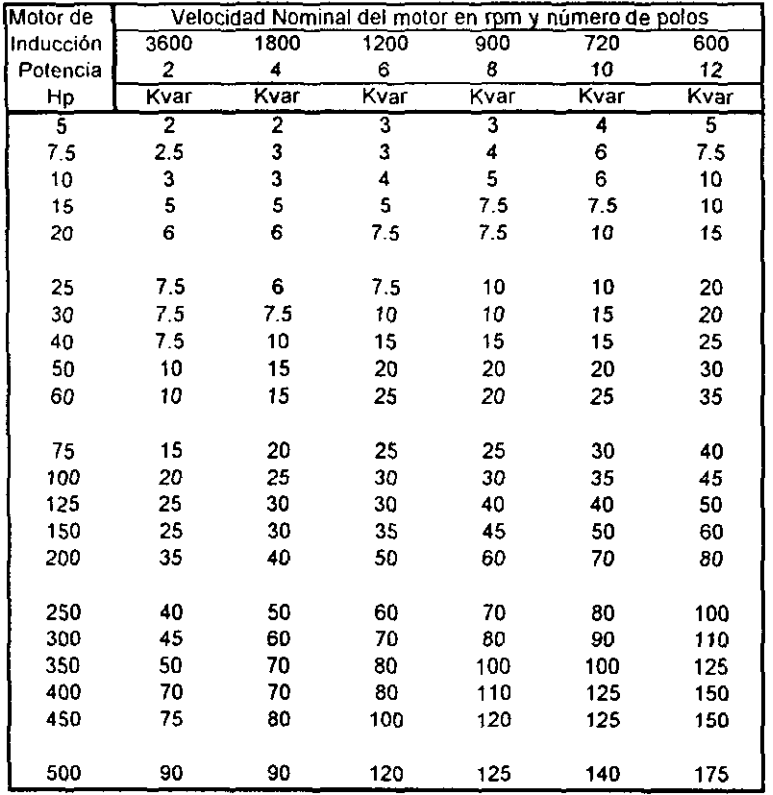

**Nema diseño B, parde arranque normal, corriente Normal** 

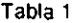

Para evitar problemas de resonancia con las armónicas ( si existen ) es **necesario \'I:riticar la frecllt.:ncia oc resonancia entre la inuuctancia del bobinado del**  transformador y la capacidad del capacitor. Entonces comprobaremos que dicha **frecuencia dc resonancia éste lo suficientemente alejada de las armónicas más**  frecuentes (3a, 5a, 7a y 11a). La frecuencia de resonancia puede calcularse de la siguiente forma:

$$
f_0 = f \sqrt{\frac{Scc}{Qcc}}
$$

Donde:

 $fo = Frecu$ encia de resonancia  $f = F$ recuencia de la red  $Scc =$  Potencia de cortocircuito del transformador  $Qc =$  Potencia del capacitor

Una forma de conocer la potencia de cortocircuito del transformador Sec, es mediante la relación entre su potencia nominal y 1a tensión de cortocircuito.

$$
S_{cc} = \frac{Sn}{Ucc}
$$

Veamos la tabla 2 en la que se muestra como obtener el valor del capacitar en forma sencilla.

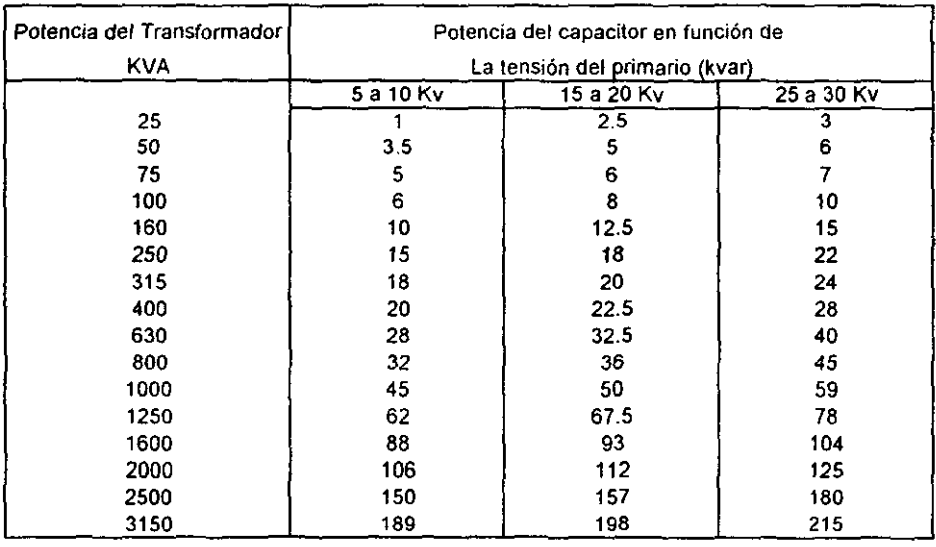

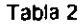

Ejemplo: Debemos compensar un transformador de 630 KVA con una tensión de C.C. de 4.58 "<sup>1</sup> v en la que hay unos valores elevados de armónicos de orden 5° y 7º.Para 630 KVA elegimos 28 Kvar (Tabla 2). Entonces vamos a comprobar la frecuencia de resonancia del conjunto.

$$
f \circ = f \sqrt{\frac{Scc}{Qc}} \text{ como } n = \frac{f \circ f}{f}
$$

el orden de armónico (n) valdrá

$$
n = \sqrt{\frac{Scc}{Qc}}; Scc = \frac{630}{0.0458} = 13.755Kva
$$

entonces:

$$
n = \sqrt{\frac{13.755}{28}} = 22.1
$$

o sea que el punto de resonancia estaria en el orden 22.1, o lo que es lo mismo la frecuencia de resonancia es:

$$
fo = 22.1(60) = 1326 Hz
$$

Se encuentra muy lejos de los armónicos peligrosos.

En este ejemplo no se ha tenido en cuenta las inductancias de los cables, motores, etc. y considerando solamente la compensación del transformador; con otros capacitores trabajando en la línea, el punto de resonancia desciende y se va acercando a la frecuencia de los armónicos peligrosos.

¥.

# CÁLCULO PRÁCTICO DE LA POTENCIA DE LOS CAPACITORES NECESARIOS PARA LA CORRECCIÓN DEL FACTOR DE POTENCIA

A continuación detallaremos los dos sistemas más usuales para determinar la potencia de los capacitores a instalar en una red eléctrica con un factor de potencia bajo.

#### a) Partiendo de la potencia instalada

En *este* caso debemos conocer la potencia útil que está funcionando, o bien la potencia aparente del transformador KVA y el factor de potencia de la instalación; la potencia del transformador se obtiene como dato de placa y el factor de potencia usando un equipo de medición especial para medirlo. Una vez obtenidos estos datos podemos usar las siguientes fórmulas dimensionales:

$$
Kvar = KW (tg \phi 1 - tg \phi 2)
$$

Para encontrar los KW

$$
KW = KVA \; ( \cos \phi 1 )
$$

El valor ( tg  $\phi$ 1 - tg  $\phi$ 2 ) se halla directamente en la tabla 3 partiendo del factor de potencia que tenemos en la instalación y el factor de potencia que deseamos obtener.

Ejemplo: Sea una instalación con un transformador de 2500 KVA y una carga útil de 1900  $\rm KW$ .

$$
\cos \phi_{\rm i} = \frac{1900}{2500} = 0.76
$$

Deseamos mejorar el factor de potencia a:  $\cos \phi 2 = 0.95$ 

$$
Qc = 1900 (0.52) \text{ Ver tabla } 3
$$

 $Qc = 988$  Kyar

Tabla para calcular el factor dado por (tg  $\phi$ l - tg  $\phi$ 2)

| $cost = 1$ | 0.70                     | 075                      | 0,80 | 0.82           | 0.85 | 0.87                     | 0.90                     | 0.92                     | 0.94                     | 0.95  | 0.96                         | 0.98 | 100  |
|------------|--------------------------|--------------------------|------|----------------|------|--------------------------|--------------------------|--------------------------|--------------------------|-------|------------------------------|------|------|
| 0.20       | 3.86                     | 4.02                     | 4.15 | 4.19           | 4.28 | 4.33                     | 4.41                     | 4.46                     | 4.51                     | 4,57  | 4.59                         | 4.69 | 4.90 |
| 0.25       | 2.85                     | 2.99                     | 3.12 | 3.17           | 3.25 | 3.32                     | 3.38                     | 3.45                     | 3.50                     | 3.54  | 3.58                         | 366  | 387  |
| 0.30       | 2.16                     | 2.30                     | 2.43 | 2.48           | 2.56 | 2.62                     | 2.69                     | 2.75                     | 281                      | 2.85  | 2.88                         | 2.97 | 3.18 |
| 0.35       | 1.66                     | 1.79                     | 1,93 | 1,96           | 2.06 | 2.12                     | 2.19                     | 2.25                     | 2.31                     | 2.5   | 2.38                         | 2.47 | 2.68 |
| 0.40       | 1.27                     | 1.41                     | 1.54 | 1,59           | 1.67 | 172                      | 1.80                     | 1,86                     | 1.93                     | 1.96  | 2.00                         | 208  | 2.29 |
| 0.42       | 1.14                     | 1.28                     | 1,41 | 1.46           | 1.54 | 1.59                     | 1.68                     | 1,74                     | 1.60                     | 1.63  | 1.87                         | 1,95 | 2.16 |
| 0.44       | 1.02                     | 1.16                     | 1,29 | 1.34           | 1.42 | 1.47                     | 1,56                     | 1.62                     | 1.67                     | 1,71  | 1,75                         | 1.83 | 2.04 |
| 0.46       | 0.91                     | 1.05                     | 1,18 | 1,23           | 1.31 | 1.36                     | 1.45                     | 1.50                     | 1.56                     | 1.60  | 1.64                         | 1.72 | 1.93 |
| 48         | 0.80                     | 095                      | 1.08 | 1,13           | 120  | 1.26                     | 1.33                     | 1.40                     | 1.47                     | 1.49  | 1,54                         | 1.61 | 1.82 |
| 0.50       | 0.71                     | 0.85                     | 0.98 | 1.03           | 1.11 | 1, 18                    | 1.25                     | 1.31                     | 1.37                     | 1,40  | 1.44                         | 1.52 | 1.73 |
| 0.52       | 0.62                     | 0.76                     | 0.89 | 0.94           | 102  | 1.08                     | 1,116                    | 1.22                     | 1 28                     | 1,31  | 1,35                         | 1.43 | 1.64 |
| 0.54       | 0.5                      | 0.68                     | 0.61 | 0,86           | 0.94 | 0.99                     | 1.07                     | 113                      | 1.19                     | 1.23  | 1.20                         | 1,35 | 1,56 |
| 056        | 0.46                     | 0.60                     | 073  | 0.78           | 0.86 | 0.91                     | 1.00                     | 1.05                     | 1.12                     | 1.15  | 1,18                         | 1,27 | 1,48 |
| 0.58       | 0.36                     | 0.52                     | 0.65 | 0.70           | 0.78 | 0.85                     | 0.92                     | 0.96                     | 1.04                     | 1.07  | 1, 11                        | 1,19 | 1.40 |
| 060        | 0.31                     | 0.45                     | 0.58 | 0.64           | 0.71 | 0.78                     | 0.85                     | 0.91                     | 0.98                     | 1.01  | 1.05                         | 1.13 | 1.34 |
| 0.62       | 0.24                     | 0.38                     | 0.52 | 0.57           | 0.65 | 0.70                     | 0.76                     | 0.84                     | 0.90                     | 0.93  | 0.97                         | 106  | 1,26 |
| 0.64       | 0.16                     | 0.32                     | 0.45 | 0.50           | 0.50 | 0.63                     | 0.72                     | 0.77                     | 0.03                     | 0.87  | 0.90                         | 0.99 | 1.20 |
| 0.66       | 0.12                     | 0.26                     | 0.39 | 0.44           | 0.52 | 0.57                     | 0.65                     | 0.71                     | 0.77                     | 0.81  | 0.85                         | 0.93 | 1,14 |
| 0.68       | 0.06                     | 020                      | 0.33 | 0.36           | 0.46 | 0.51                     | 0.59                     | 0.65                     | 0.71                     | 0.75  | 0.77                         | 0.87 | 1.08 |
| 0.70       | -                        | 0.14                     | 0.27 | 0.32           | 0.40 | 0.45                     | 0.53                     | 0.59                     | 0.66                     | 0.69  | 0.73                         | 0.81 | 102  |
| 0.72       | $\overline{\phantom{0}}$ | 0.08                     | 0.21 | 0.27           | 0.34 | 0.40                     | 0.48                     | 0.54                     | 0.60                     | 0.63  | 0.67                         | 0.76 | 0.96 |
| 0.74       | $\overline{\phantom{a}}$ | 0.03                     | 0.16 | 0.21           | 0.29 | 0.35                     | 0.42                     | 0.48                     | 0.55                     | 0.58. | 0.62                         | 0.70 | 0.90 |
| شتما       | $\overline{ }$           | $=$                      | 0.10 | 0.16           | 0.24 | 0.29                     | 0.37                     | 0.43                     | 0.49                     | 0.52  | 0.56                         | 0.65 | 0.85 |
| 0.78       | щ.                       | $\overline{\phantom{a}}$ | 0.05 | 0.10           | 0.18 | 0.24                     | 0.31                     | 0.36                     | 0.44                     | 0.47  | 0.51                         | 0.59 | 0.80 |
| 0.80       | $\overline{\phantom{0}}$ | $\overline{\phantom{0}}$ | ÷.   | 0.05           | 0.13 | 0.18                     | 0.26                     | 0.32                     | 0.39                     | 0.42  | 0.46                         | 0.54 | 0.75 |
| 0.82       | $\overline{\phantom{a}}$ | $\blacksquare$           | -    | $\bullet$      | 0.00 | 0.13                     | 0,21                     | 0.27                     | 0.33                     | 0.37  | 0.40                         | 0.49 | 0.69 |
| 0.84       | $\overline{\phantom{0}}$ | $\overline{\phantom{0}}$ | -    | $\sim$         | 003  | 0.09                     | 0.16                     | 0.22                     | 0.28                     | 0.32  | 0.35                         | 0.44 | 0.64 |
| 0.86       | -                        | -                        | -    | -              | -    | 0.03                     | 0.11                     | 0.17                     | 0.23                     | 0.26  | 0.30                         | 0.39 | 0.59 |
| 0.88       | -                        | $\overline{\phantom{a}}$ | -    | -              | -    | $\overline{\phantom{a}}$ | 0.06                     | 0.11                     | 0.18                     | 0,21  | 0.25                         | 0.33 | 0.54 |
| 0.90       | -                        | -                        | ∸    | -              | -    | $\overline{\phantom{a}}$ | $\overline{\phantom{0}}$ | 0.06                     | 012                      | 0.15  | 0.19                         | 0.27 | 0.48 |
| 0.92       | $\overline{ }$           |                          | -    | $\overline{ }$ | -    | $\overline{\phantom{0}}$ | -                        | -                        | 0.06                     | 0.09  | 0.13                         | 0.22 | 0.42 |
| 0.94       | -                        |                          | -    |                | ÷    | $\overline{\phantom{0}}$ | -                        | $\qquad \qquad$          | $\overline{\phantom{m}}$ | 0,03  | 0.07                         | 0.16 | 0.36 |
| 0.96       |                          |                          | ÷    |                |      | $\overline{\phantom{0}}$ |                          | -                        | $\overline{\phantom{0}}$ | -     | $\qquad \qquad \blacksquare$ | 0.09 | 0.28 |
| 9.98       | -                        | -                        | -    |                | -    |                          |                          | $\overline{\phantom{0}}$ | -                        | ۰.    |                              | ÷    | 0.21 |

Factor de potencia deseado

# $\downarrow$

 $\mathcal{L} \mathcal{L}$ 

Factor de potencia Actual

Tabla 3

#### B) Partiendo del recibo de la compañía suministradora

El recibo de la compañía suministradora de energía nos proporciona el valor de los KWh, consumidos durante un periodo de tiempo, la demanda máxima en Kw, la demanda en Kvat-y el factor de potencia o el tanto por ciento de recargo, entonces aplicamos el siguiente proceso:

- 1.- De los tres últimos recibos obtenemos la demanda promedio en KW
- 2. El promedio de los tres últimos factores de potencia
- 3.- El factor de potencia deseauo.

Ejemplo: Factor de potencia actual 0.76; Factor de potencia deseado 0.90; consumo de potencia promedio (Ver el recibo) 500 Kw; voltaje 480 V.

En la tabla 3 localizamos el factor de potencia actual, posteriormente el factor de potencia deseado. El valor donde se interceptan ambos valores (0.37), es el factor que se multiplica por la potencia ( 500 Kw ) para obtener el valor del capacitor adecuado.

## $Qc = 500 (0.37) = 185$  Kvar.

Cabe mencionar que este cálculo es muy aproximado y confiable, solo que en los casos que el problema de bajo factor de potencia sea crítico se debe de hacer un estudio más a fondo, con equipos de medición sofisticados, esto es con el objetivo incluso de poder detectar problemas de distorsiones armónicas en la red, de esta forma aseguramos la instalación adecuada de capacitores y si es necesario de filtros asociados a los mismos.

# ANALISIS DE RENTABILIDAD

La principal justificación para instalar capacitores es el tiempo de amortización de los mismos, además se suprime automáticamente la multa por bajo factor y de esta forma la compañía suministradora bonifica una cantidad por factor de potencia arriba de 0.9, proporcionalmente de acuerdo al monto de facturación. También al disminuir las pérdidas en los cables y usando el transformador a toda su capacidad, es una forma de ahorro de energía, que obviamente se traduce en dinero.

Para decidir la distribución de la potencia reactiva necesaria se debería comparar la rentabilidad en las diferentes alternativas, compensación central, en grupo o individual. Una forma de realizar el cálculo de rentabilidad es viendo el tiempo de amortización para ver con que rapidez se amortiza cada alternativa de inversión. Para ello podemos hacer el siguiente cálculo:

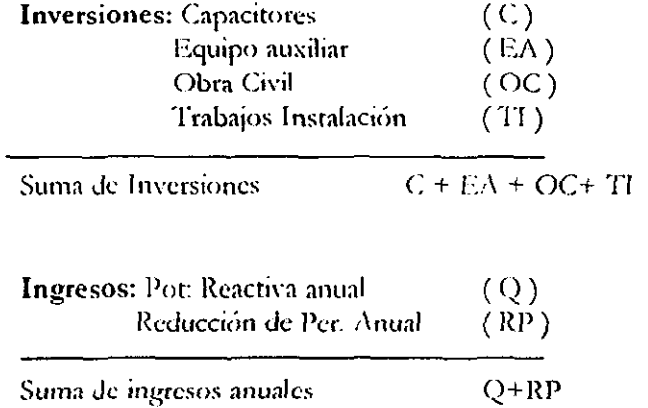

A partir de estos conceptos podemos deducir el tiempo de amortización haciendo:

$$
\frac{C + EA + OC + TI}{Q + RP} \text{años}
$$

Veamos un ejemplo práctico de como se amortizan los capacitores en una instalación con un consumo mensual medio de energía activa de 270,000 Kwh y de una energía reactiva mensual media de 286,000 Kvarh. El tiempo de consumo mensual es de 200 Horas durante 11 meses al año. La potencia contratada es de 1400 Kw. El transformador de la subestación es de 2000 KVA con una tensión de CC ( Ucc) del 4.58%; 440 V y 60 Hz. Cables de 2 x 630 mm2; 100 mts.

**-**

La potencia activa vale:

$$
P = \frac{270000 \; Kwh}{200 \, h} = 1350 \; Kw
$$

La potencia Reactiva es:

$$
Q = \frac{286000K \text{ var } h}{200h} = 1430K \text{ var}
$$

La potencia aparente es:

$$
S = \sqrt{P^2 + Q^2} = \sqrt{1350^2 + 1430^2} = 1967KVA
$$

En este caso vemos que el transformador está trabajando a plena carga puesto que es de 2000 KVA. Veamos el Cos  $\phi$ :

$$
Cos \phi = \frac{P}{S} = \frac{1350}{1967} = 0.69
$$

El banco de capacitores necesaria para conseguir un Cos  $\phi$  de 0.95 será:

$$
Q = P(tg \phi_1 - tg \phi_2)
$$

$$
Q = 1350 x0.75 = 1012 K var
$$

Una vez conocido el banco de capacitores necesario, pasamos a analizar la rentabilidad.

Si conectamos a la subestación un banco de capacitores de 1000 Kvar, el consumo de reactiva total asciende a:

## 1430 - 1000 = 430 Kvar

Las componentes de la intensidad reactiva antes y después de la compensación serán:

$$
I_{Q} = \frac{Q}{\sqrt{3(V)}}
$$

$$
I_{Q1} = \frac{1430000}{\sqrt{3}(440)} = 1876.38 A
$$

$$
I_{Q2} = \frac{430000}{\sqrt{3}(440)} = 564.22 A
$$

La impedancia por fase del transformador será:

 $\sim 10^{-10}$ 

$$
X_r = \frac{V^2}{S_{cc}}; y; S_{cc} = \frac{S}{V_{cc}}
$$

Siendo Scc la potencia de cortocircuito del transformador y Vcc la tensión de cortocircuito expresada en %

$$
S_{\alpha} = \frac{2000}{0.0458} = 43668 \, KVA
$$

$$
X_T = \frac{440^2}{(43668)(1000)} = 0.004 \, \Omega
$$

La resistencia de los cables en el caso que nos ocupa (2x630 mm2 por fase) como la resistencia del cable de Cu es de 0.029 Q/Km, tendrémos:

$$
(2)(0.029 \ \Omega/\text{km})(0.1 \ \text{km}) = 0.006 \ \Omega
$$

La resistencia total en la línea:

$$
Rt = 0.004 + 0.006 = 0.01 \Omega/fase
$$

**•** 

La reducción total de pérdidas en las tres fases será de:

$$
W = (3)(Rt)(IQt2 - IQ22)
$$
  

$$
W = (3)(0.01)(1876.382 - 564.222)
$$
  

$$
W = 96
$$
 KW

Vamos a fijar unos valores hipotéticos de precios para poder observar el tiempo de amortización del banco de capacitores.

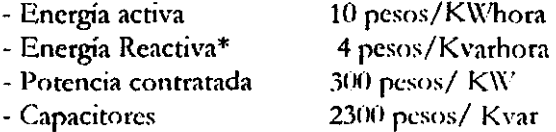

\*) Este precio puede deducirse del valor total pagado dividido por los Kvarh consumidos ya que lo que se paga es el porcentaje del consumo según el factor de potencia,

#### INVERSIONES

El costo total de inversión para un banco de capacitores de 1000 Kvar es de:

# $(1000)(2300) = 2,300,000.00$  Pesos

Si sumamos al banco  $(C)$  el equipo auxiliar  $(EA)$  más la obra civil  $(OC)$ más los trabajos de instalación ( TI ), tendremos un total invertido aproximadamente de 4,100,000.00 pesos.

### INGRESOS:

La tarifa de encrgia reactiva fijada en 4 pesos por Kvarh se multíplica por el número de horas anuales, para conocer el pago anual desembolsado.

# (200)(11) 02200 H/año

**-**

# $(2200)(4) = 8800$  pesos

la tarifa anual de potencia reactiva ahorrada ( $Q$ ) valdrá:

# $(1000)(8800) = 8,800,00.00$  pesos

El apartado de la reducción de pérdidas ( RP ) se divide en dos componentes, una es el ahorro debido a las pérdidas y otra es el ahorro debido a la potencia contratada mas baia.

La tarifa fijada en 10 pesos por KW anualmente será:

# $(10)(200)(11) = 22000$  pesos

para la activa por año.

Las pérdidas ahorradas anualmente:

# $(116 \text{ KW})(22000 \text{ pesos}) = 2,552,000.00 \text{ pesos}$

Ahorro de contrataciún anual.

# $(116)(11)(300) = 382000$  Pesos

El total de ( RP ) es:

$$
2552000 + 382000 = 2,934,800.00 \text{ pesos}
$$

## TIEMPO DE AMORTIZACiÓN

Inversiones

 $C + EA + OC + TI = 4,100,000.00$  pesos

#### Ingresos

 $Q + RP = 8,800,000 + 2,934,800 = 11,734,000.00$  Pesos

$$
T_{\text{uncrt}} = \frac{4100000}{11734000} = 0.349 \text{ a} \tilde{n} \text{ o} \text{s}
$$

$$
T_{\text{uncrt}} = 0.349 \text{ (11)} = 3.84 \text{ meses}
$$

Además de lo calculado, no debemos olvidar la bonificación en el recibo mensual por tener un factor de potencia arriba de 0.9.

Aunque este ejemplo es ficticio por tratarse de precios totalmente hipotéticos y con un transformador trabajando al límite de su potencia, al menos nos indica uno de los caminos a seguir, para el cálculo de la rentabilidad en una instalación, de modo totalmente confiable.

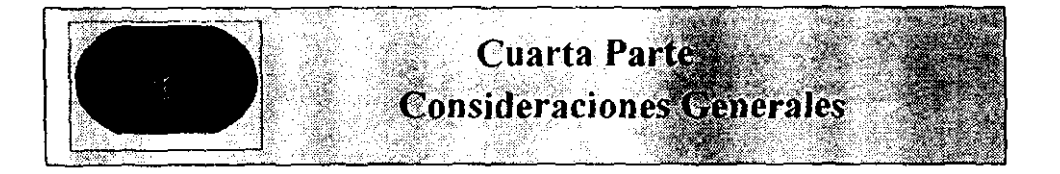

# INFLUENCIA DE LAS ARMÓNICAS DE LA LÍNEA SOBRE LOS CAPACITORES

Los equipos electrónicos en general y sobre todo los que están constituidos por rectificadores (diodos, titistores, triacs, etc.), los homos de inducción, las reactancias saturables, las lámparas de descarga, etc. Todos ellos son fuentes generadoras de armónicas en sus distintos órdenes. Estas armónicas modifican las características de la red en tensión e intensidad según las siguientes fórmulas.

$$
V'_{ef} = V_{ef} \sqrt{1 + K^2}
$$
  

$$
I'_{ef} = I_{ef} \sqrt{1 + n^2 K^2}
$$

Siendo la V'ef e l'ef la tensión e intensidad resultante que circula por la línea con la presencia de armónicas,  $(K)$  es el porcentaje de armónicas  $v(n)$  el orden de los mismos.

- Veamos un ejemplo:

Consideremos un capacitor conectado a una red de 440 V y que absorbe una corriente de 20 A. La armónica de 5° orden de la instalación es del 40 %.

El valor de la tensión eficaz real será:

$$
V'_{\text{eff}} = 440 \sqrt{1 + \left(\frac{40}{100}\right)^2} = 474 \text{Volts}
$$

v el de la intensidad eficaz real será:

$$
I'_{ef} = 20\sqrt{1 + 5^2 \left(\frac{40}{100}\right)^2} = 44.7Amp
$$

que es el doble de la intensidad nominal del capacitor.

Si este 40% fuera de la armónica de orden 7°, la intensidad eficaz real sería entonces de:

$$
I'_{ef} = 20 \sqrt{1 + 7^2 \left(\frac{40}{100}\right)^2} = 59.5Amp
$$

para este caso es tres veces la intensidad nominal.

De todo ello se deduce que la presencia de armónicas en bornes de un capacitor provoca a este un aumento muy elevado de la corriente con relación al aumento de tensión con lo que se pueden presentar los siguientes problemas:

a) Como la impedancia dc un capaótor es inversamente proporcional a *la*  frecuencia aplicada en bornes.

$$
Xc = \frac{1}{2\pi fC}
$$

significa que a frecuencias más elevadas ( armónicas ) su impedancia Xc disminuye, por tanto la intensidad aumenta. Su efecto se compara a cortocircuitos sucesivos que pueden averiar a los equipos electrónicos sin proteger o mal protegidos.

b) En caso de que los equipos electrónicos estén bien protegidos o sobredimensionados, entonces serán capaces de soportar las sobrecargas producidas por los capacitores, pero su vida se vera disminuida a causa de estas sobrecorrientes que los recorren sobretodo en régimen no senoidal donde, además, puede haber corrientes transitorias ( puntas de varios miles de amperes durante tiempos extremadamente cortos) no detectados por algunos aparatos de medición.

Todos los peligros antes mencionados pueden evitarse instalando en serie con los capacitores, unas reactancias que amortigüen la frecuencia propia del circuito y que funcionan de la siguiente forma:

$$
X_{L} = 2\pi fL
$$

Entonces cuanto mayor es la frecuencia (armónicas) más impedancia opondrá al circuito. Por tanto veremos que esta reactancia actúa como una pantalla para el capacitor.

### Resonancia Serie

Como hemos visto, la impedancia de una bobina aumenta con la frecuencia y lo inverso ocurre para el capacitor. Si consideramos un circuito simple (R-C-L) en el que podemos despreciar momentáneamente la resistencia, vemos que la impedancia de la bobina (valor modulo) Vale.

$$
\mathbf{X}_{\mathsf{L}}=2\pi\mathbf{f}\mathbf{L}
$$

Y al del capacitor.

$$
Xc = \frac{1}{2\pi fC}
$$

entonces la impedancia total del circuito ( desapreciando la resistencia ) será:

$$
\bar{X} = \bar{X}_L + \bar{X}_c
$$

existe un cierto valor de la frecuencia en el que las dos impedancias se igualan y a este valor se le denomina "frecuencia de resonancia" y se representa fo.

$$
\bar{X}_{L} = \bar{X}_{C}
$$

$$
2\pi fL = \frac{1}{2\pi fC}; f_o = \frac{1}{2\pi\sqrt{LC}}
$$

En este punto la cotriente solamente está limitada por la resistencia de las líneas R (que se ha despreciado al principio de esta exposición ) Fig. 25, lo que quiere decir que esta resistencia es muy débil y por tanto la intensidad es muy elevada, en dicho circuito R-C-L.

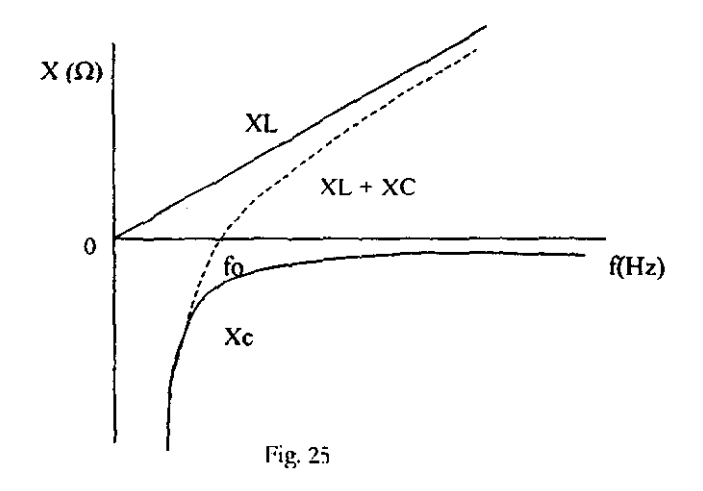

Esta intensidad al atravesar el capacitor y la línea provocará una sobretensión muy importante Uc entre sus bornes. La relación entre esta sobretensión y la tensión nominal es lo que se denomina " Q " factor de sobretensión o factor de calidad.

$$
Q = \frac{U_c}{U}
$$

#### Protección contra resonancia.

Como hemos visto, cuando la frecuencia de resonancia entre la inductancia de la línea y los capacitores es igual a un armónico, la intensidad resultante se puede incrementar muchas veces la intensidad nominal. Para evitar dicha resonancia se

debe calcular una reactancia tal, de forma que el conjunto L-C presente una impedancia inductiva para todos los armónicos posibles de la línea ( Fig. 26 ). A esta reactancia se le conoce como " reactancia antiresonancia " y que será la misma que la reactancia de choque vista anteriormente.

**..** 

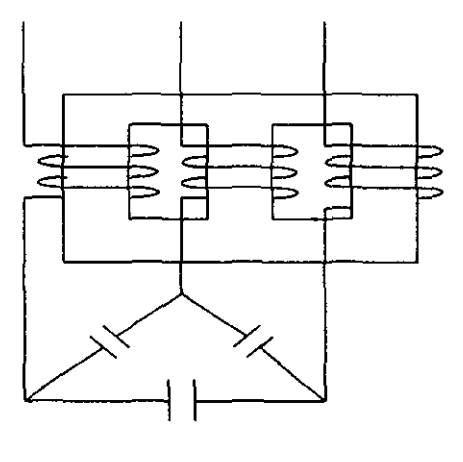

Fin 26

#### **Dimensionado de intensidad**

Se sabe que la impedancia ofrecida al paso de las corrientes armónicas de un conjunto L-C en serie es inferior a la que ofrecería el capacitor solo. Por esta razón las reactancias deben estar previstas para soportar permanentemente las corrientes armónicas importantes sin calentarse ni entrar en saturación.

En la práctica la sobrctcnslún generada por el paso de las corrientes armónicas en el grupo L-C son raramente superiores al 5% de la tensión nominal.

#### Tensión en bornes del capacitor

A causa de la presencia de reactancias, la tensión en bornes del capacitor aumenta. Entonces será necesario elegir un capacitor en el que su tensión nominal sea superior a la de la red.

#### Potencia de compensación.

La potencia de compensación desde el punto de vista de los contactores viene dcterminaua como la potencia de los capacitores a la tensión y frecuencias fundamentales, menos la potencia absorbida por la reactancia.

**...** 

## ELIMINACIÓN DE LAS ARMÓNICAS

Las reactancias antiresonanacias protegen los aparatos eléctricos, pero no eliminan las armónicas. En el caso imperioso de ser necesario eliminarlos) se deben instalar filtros, entonces debe procederse a calcular un banco de filtros sintonizados a la frecuencia yue se desea eliminar, En la práctica no se suelen realizar filtros para armónicas superiores al orden 13, ya que su amplitud es despreciable,

El filtro de la figura 27 esta compuesto por un capacitor en serie con una reactancia, en la que la frecuencia de resonancia fo del conjunto debe ser igual a la frecuencia de la armónica que se desea eliminar; así la impedancia a dicha frecuencia se reduce a la resistencia del circuito L-C. y toda la corriente armónica se reparte entre el filtro y la red sabiendo, en la práctica, que la mayor parte va hacia el filtro por ser su impedancia mucho menor. De esta forma se elimina la armónica de la línea,

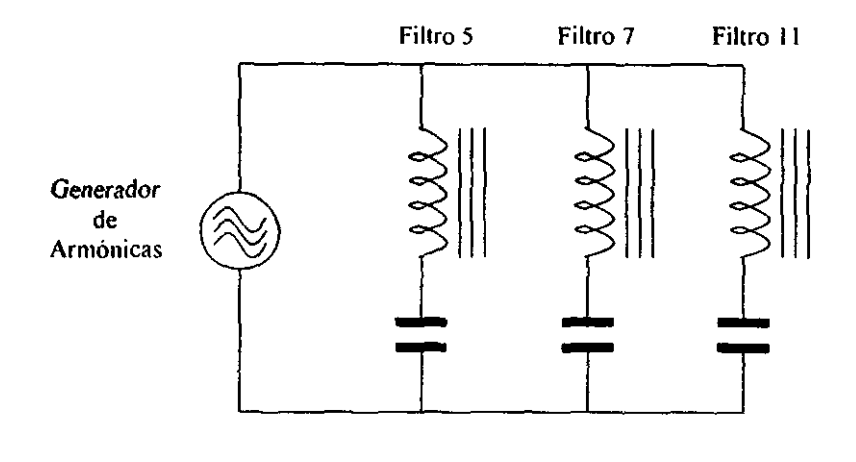

Figura 27

Debemos tener en cuenta que sí, por alguna razón, las corrientes armónicas aumentan a un valor superior al calculado para el filtro, este corre el riesgo de quemarse. Por otra parte y debido a que se necesita un filtro para cada frecuencia

armónica que se desee climinar, la línca corre también el riesgo de quedarse en capacitiva, con los consiguientes problemas acarreados, cuando descienda la carga de la misma.

### **TRANSITORIOS A LA CONEXIÓN**

En un capacitor la intensidad y la tensión no están en fase. De ello resulta un fenómeno transitorio a la conexión de una carga capacitiva a la red, que provoca una elevación importante de la intensidad, momentáneamente, y que llega a ser máxima si en aquellos instantes la onda de tensión pasa por su valor máximo.

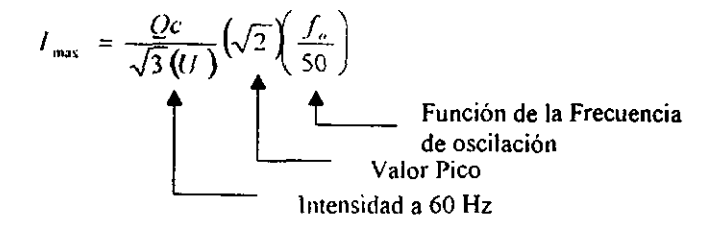

La figura 28 muestra un gráfico de un oscilógrafo que registro la conexión de un capacitor de 10 Kvar a una red de 400 V. En el caso de que la frecuencia de oscilación sea de 1700 Hz la corriente aumenta 34 Veces su valor pico y en el caso de que fuera de 14000 Hz la intensidad se multiplicaría por 280. En el capacitor de 10 Kvar de la figura 28 (con una cte. De tiempo de t de  $9x10^5$  s) la intensidad ascendió a un valor próximo a los 4550 A.

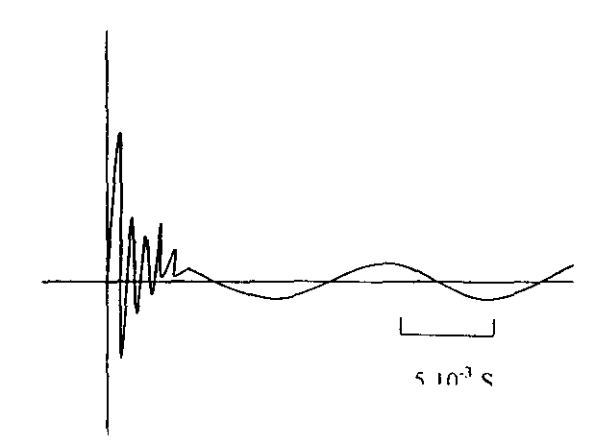

Ug. 28

Esta intensidad puede ascender al doble del valor ensavado si el capacitor se encontrase cargado. Es por esta razón que el regulador varmétrico de los bancos de capacitores automáticos deben tener un tiempo suficientemente largo entre una y la posterior conexión del mismo escalón para dar tiempo a su desconexión descarga.

#### **RESISTENCIAS DE DESCARGA**

Hoy en día los capacitores se fabrican en polipropileno metalizado, el cual presenta una resistencia ohmica muy baja y la única limitación se efectúa a través de su reactancia capacitiva propiamente dicha. Por este motivo debemos prever resistencias de descarga va que de no ser así, la carga del capacitor subsistiría mucho tiempo después de su desconexión de red.

La tensión residual de un capacitor, una vez que se desconecta, sigue una ley exponencial definida por la expresión:

$$
u = U\left(e^{-\frac{1}{RC}}\right)
$$

Donde:

 $u = T$ ensión en bornes del capacitor después de un tiempo t  $U = Tensión inicial$  $R = Resistencia$  del circuito  $C = Capacidad$ 

De una forma práctica y teniendo en cuanta las tolerancias, tomamos como tensión de red la tensión nominal con un 10 % y si además consideramos la tensión de pico, la formula final será:

$$
u = 1.1(U_{n})(\sqrt{2})e^{-\frac{1}{RC}}
$$

#### Descarga Lenta

Según las normas actuales IEC 831-1, la tensión final no debe superar los 50 V al cabo de un minuto una vez desconectado el capacitor. Aplicando la formula anterior:

$$
50 = 1.1 (U_n) (\sqrt{2}) e^{-\frac{60}{RC}}
$$

siguiendo la lev exponencial de la fig 29. En la tabla 3 vemos el valor del grupo RC a las distintas tensiones de red. Si C viene expresada en microfaradios, R será en Mega ohms.

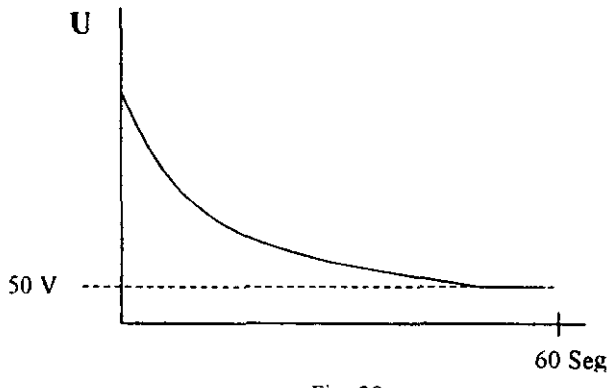

Fig. 29

| Tensión de Red | <b>Conjunto RC</b> |
|----------------|--------------------|
| 230V           | 30.5               |
| 400 V          | 23.8               |
| 415 V          | 23.5               |
| 480 V          | 22.2               |
| 500 V          | 21.9               |
| 600 V          | 20.5               |
| 660 V          | 19.9               |

Tabla 3 Conjunto RC para resistencias de descarga lenta

Veamos un ejemplo para calcular la resistencia de descarga lenta de un capacitor de 40 Kvar a 440 V, 60 Hz.

$$
Q_c = 3(\omega)(C)(1^2)
$$
  
donde :  

$$
C = \frac{Q_c}{3(2\pi f)(1^2)} = \frac{40000}{3(2)(\pi)(60)(440^2)}
$$
  

$$
C = 182 \mu F
$$

en la tabla 3 para 440 V vemos un valor RC de 22.2 aprox.

$$
R=\frac{22.2}{265}=0.083M\Omega;
$$

#### O sea 83 Kohms

Este caso es para sistemas trifásicos con una resistencia por fase, o sea tres resistencias.

Si por razones de espacio o cableado solo se pueden utilizar dos resistencias en vez de tres, el dimensionado de las mismas debe ser de 1/3 del valor hallado para tres resistencias.

### Descarga Rápida

En un banco automático, debido a la entrada y salida de escalones, es interesante disponer de una mayor protección para asegurar una perfecta descarga en cada capacitor. Para ello se dispone de unas resistencias de descarga que actúan a través de un contacto cerrado del contactor de maniobra tal como lo muestra la fig. 30 (las resistencias marcadas "R") Dichas resistencias sólo entran en servicio cuando el contactor abre el circuito, quedando fuera de servicio al conectarse dicho contactor.

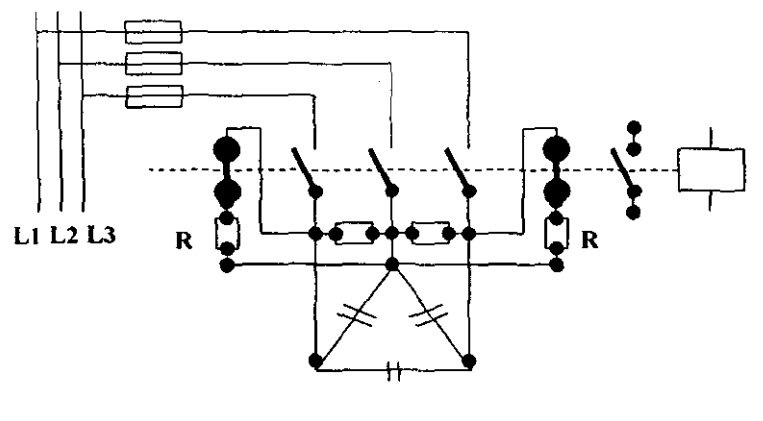

Fig. 30

El tiempo de descarga en estas resistencias es de 20 S y en la tabla 4 podemos ver los valores RC para cada tensión teniendo en cuenta que son grupos de dos resistencias.

Para dimensionar la potencia se sigue el mismo camino que las resistencias lentas, pero en este caso podemos tomar la mitad del resultado obtenido ya que estas solo deben disipar la energía de los capacitores al quedarse sin tensión.

| Tensión de Red | <b>Conjunto RC</b> |  |  |  |  |
|----------------|--------------------|--|--|--|--|
| 230V           |                    |  |  |  |  |
| 400 V          | 3.1                |  |  |  |  |
| 415 V          | 3                  |  |  |  |  |
| 480 V          | 2.9                |  |  |  |  |
| 500 V          | 2.8                |  |  |  |  |
| 660            | 2.5                |  |  |  |  |

Tabia 4 Conjunto RC para resistencias de descarga rápida

Ejemplo de cálculo de resistencias para descarga rápida en el anterior capacitor de 40 Kvar, 440 V, 60 Hz. Se ha visto que C = 265 Microfaradios, entonces en este caso de la tabla 4

 $RC = 3$  en una red de 440 V

$$
R = \frac{3}{265} = 0.012 M\Omega
$$

la potencia será:

$$
P = \frac{[(U)(1.1)]^2}{R} = \frac{[(440)(1.1)]^2}{12000} = 19.52W
$$

entonces con la mitad es suficiente

 $P = 10$ 

# DIMENCIONADO DEL APARELLAJE ELÉCTRICO

#### Fusibles

Para asegurar una protección contra cortocircuitos o sobrecargas, se deben instalar fusibles entre la alimentación y el contactor, puesto que son mas importantes los cables de alimentación que los cables de conexión entre contactor y capacitor. Estos fusibles deben ser de tipo lento y estar dimensionados para una intensidad nominal comprendida entre 1.7 y 2 veces el valor de la intensidad nominal del capacitor.

Estos valores elevados son debido a una posible presencia de armónicas y a los picos de intensidad generadas a la conexión del capacitor.

Eventualmente pueden conectarse dos capacitores en paralelo con un mismo fusible, teniendo presente al dimensionarlo la carga de los dos capacitores.

#### **Contactores**

La selección de los contactores para maniobrar capacitores debe hacerse con mucho cuidado puesto que los catálogos de los fabricantes, en general, suministran muy pocos datos al respecto o éstos son poco fiables. Es preferible y más económico contactores sobredimensionados que tener problemas con los mismos.

En el arranque de un capacitor, el contactor debe ser capaz de soportar el transitorio a la conexión y las posibles sobrecargas debidas a corrientes armónicas

que pueden existir en la red. Es por este motivo que para conseguir el contactor óptimo se deben realizar pruebas con los mismos, ya que no existe una regla física que te garantice un número de maniobras determinado.

El arco generado en el propio contactor al entrar en servicio depende de muchos factores, tales como la propia carga capacitiva, la tensión de la línea, el punto en que se halle la senoide de la red en aquellos instantes, etc. Tengamos presente que las pérdidas o resistencia interna de los capacitores de polipropileno metalizado son muy bajas y cada vez que se conectan a la red es prácticamente un cortocircuito.

Esto debe tenerse en cuenta al entrar en servicio un segundo capacitor de un banco automático en la que va existe un primer paso conectado. Al ser prácticamente un cortocircuito la conexión de este segundo paso, el primero ya concetado, tiende a descargarse sobre el segundo y sus contactos pueden rebotar durante esta fracción de segundo acortando la vida de éste en muchas maniobras.

Para probar un contactor se le efectúan 40000 maniobras y al cabo de las mismas los contactos deben de estar en buen estado. Se siguen la maniobras hasta 75000 y el contactor no debe presentar sintomas de soldadura, solo un fuerte desgaste de los contactos. La prueba sigue hasta 100000 maniobras que es el máximo que puede soportar un contactor cuando maniobra cargas capacitivas. Si la prueba da buenos resultados se puede ensayar para la misma potencia un contactor de tamaño inferior e inversamente en caso de malos resultados.

Es interesante confirmar los resultados una o dos veces al año con el fin de evitar problemas por posibles cambios en las características por parte del fabricante.

#### Transformador de maniobra

Por razones de estandarización, a veces debemos de utilizar un transformador para el circuito de maniobra. El dimensionado del mismo será la suma de:

Ą

La potencia total consumida por las bobinas de todos los contactores, menos uno, una vez concetados.

La potencia consumida por la bobina de un contactor a la conexión.

La potencia consumida por otros elementos (relés, luces piloto, regulador, Etc.)

#### Cables del circuito de maniobra

La sección del hilo de conexión viene determinada por la intensidad que circula, incrementando la tensión en un 10% por posible sobretensión. La tabla 5 nos muestra los valores máximos de intensidad admisibles para hilos de Cu aislados con PVC según norma IEC 292-1

**-**

Los cables deben ser flexibles y superiores a 0.75 mm2 para asegurar una cierta resistencia mecánica y evitar roturas por las vibraciones que provocan los contactores en sus conexiones y desconexiones.

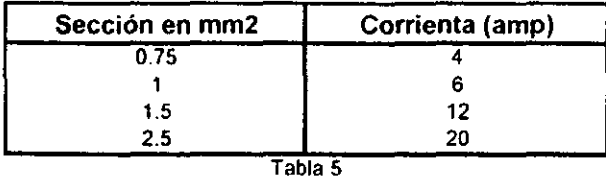

Cables para el circuito de potencia

Las secciones de los cables se dimensionan según los valores de la tabla 6. La intensidad nominal se obtiene por la fórmula:

$$
I_n = \frac{Q_c}{\sqrt{3}(U)}
$$

 $Qc =$  Potencia del capacitor en vacío  $U$  = Tensión nominal cntre fases

Si los cables llevan terminales, éstos deben estar fuertemente apretados para obtener un buen contacto eléctrico. Un ensayo a tracción confirma el apriete.

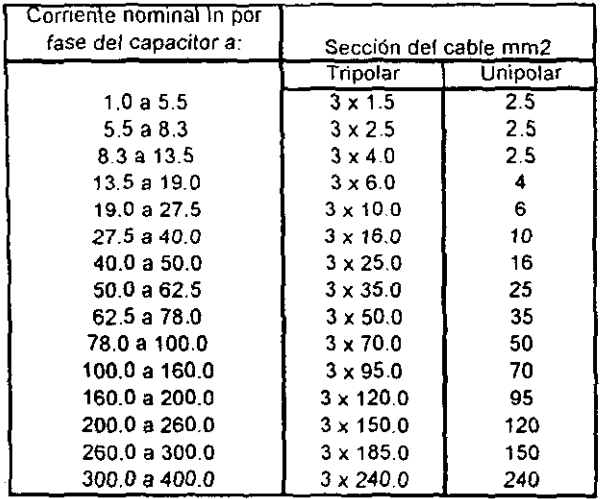

**Tabla 6** 

### **Seccionador General**

En cargas capacitivas, va sea automáticas o manuales, siempre es aconsejable **colocar un s(:ccionauor general que pucJa Jcsconcctar el armario en caso de avería () mantenimiento, para Je este moJo no dejar toda la línea** *sin tensión* **al manipularlas.** 

**1] cálculo Oc este seccionauor viene ueterminado por la suma de las intensidades de todos los escalones y aplicando un coeficiente de 1.8 a 2 por posibles incrementos de armónicas;** 

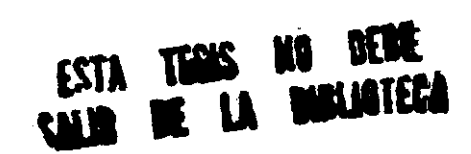

-

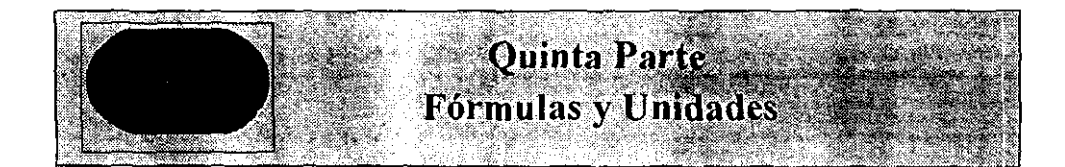

**-**

## 1.- Corriente

**Con resistencia** 

$$
I = \frac{V}{R}
$$

**Con inductancia** 

$$
I = \frac{V}{WL}
$$

**Con capacitor** 

$$
I = WCV
$$

Donde:

Voltaje ( V) en Volts (V) Corriente (1) en Amperes (A) Resistencia ( $R$ ) en Ohms ( $\Omega$ ) Inductancia (L) en Henry (Hy) Capacitancia ( C ) en Farad ( Fd )  $W = 2\pi F$ Frecuencia (f) en Hertz (Hz)

### 2.- Potencia

**Con resistencia** 

$$
P = VI = RI^2 = \frac{V^2}{R}
$$

Con inductancia

$$
Q = \frac{V^2}{2 \pi f L}
$$

Con capacitor

$$
Q = 2 \pi f C V^{-2}
$$

en donde:

Potencia Activa o real (P) en Watts (W) Potencia Reactiva (Q) en Volts-amperes-reactivos (Var) Potencia Aparente (S) en Volts-amperes (VA)

# Factor de Potencia (Cos  $\phi$ )

## 3.- Tres fases

$$
P=\sqrt{3}(V)(I)\cos\phi
$$

Si representa los valores por fase tenemos:

# Estrella

$$
V_L = \sqrt{3}V_f
$$
  

$$
V = V_f
$$

Delta

$$
V_L = V_F
$$

$$
I_L = \sqrt{3}I_f
$$

# 4.- COSENO

$$
\cos \phi = \frac{Pw}{Pa} = \frac{P}{S}
$$

$$
\cos \phi = \frac{Pw}{\sqrt{Pw^2 + P^2}} = \frac{P}{\sqrt{P^2 + Q^2}}
$$

$$
tg \phi = \frac{RP}{Pw} = \frac{Q}{P}
$$

# 5.- CABLES

Las pérdidas son una función de:

$$
\left[1-\left(\frac{Cos \phi_1}{Cos \phi_2}\right)^2\right](100 \text{ )en } \%
$$

La caída de voltaje igual a:

$$
\Delta V = I(R \cos \phi + WLSen \phi)
$$

# 6.- TRANSFORMADOR

La caída de voltaje igual a:

$$
\Delta V = \Delta V r Cos \phi + \Delta V s Sen \phi
$$

# 7.- CAPACITOR

Las pérdidas están dadas por:

$$
p = Q \, \delta
$$

Capacidad en KVAR

$$
Q=2\pi fCV^2
$$

### 8.- RESONANCIA

$$
f_0 = \frac{1}{2 \pi \sqrt{LC}}
$$

Donde: Fo = Frecuencia de resonancia L = Inductancia en Henrys  $C =$  Capacitancia en farads

# MÁS FÓRMULAS PRÁCTICAS

a) 
$$
f \cdot p = \cos \phi = \frac{KW}{KVA}
$$

b)  $Kw$  (motor) = h.p.  $(0.746)$ 

c) 
$$
I_c = \frac{KVAR (10)^3}{V \sqrt{3}} = 2 \pi fCV \sqrt{3}
$$

d) 
$$
C = \frac{K \text{ var } (10)^3}{6 \pi f (V^2)}
$$

e) Capacitores conectados en paralelo.

 $\text{Ctotal} = \text{C1} + \text{C2} + \text{c3} + \dots + \text{Cn} + \text{Cn}$ 

f) Capacitores conectados en serie

$$
C_{\text{tot}} = \frac{C1C2}{C1 + C2}
$$

para más de dos capacitores

$$
\frac{1}{C_{\text{tot}}} = \frac{1}{C_1} + \frac{1}{C_2} + \frac{1}{C_3} + \dots + \frac{1}{C_n}
$$

 $\mathcal{A}^{\mathcal{A}}$
## **CONCLUSIONES**

A través de este documento, nos dimos cuenta de la importancia que tiene el factor de potencia, como parámetro de una instalación eléctrica. Conocimos también algunos de los problemas que trae consigo el tener un factor de potencia bajo, así como los beneficios de tener un factor de potencia arriba de 0.9 que es la norma Mexicana para que la compañia de luz no nos imponga multas. Pudimos comprobar por medio del análisis que el instalar bancos de capacitares ya sea fijos o automáticos trae una serie de beneficios entre los que *rodemos* destacar una calidad de energía mejor; sin olvidar por supuesto la bonificación monetaria de la compañía suministradora al tener un buen factor de potencia.

-

Tenemos que ser consientes de que para mejorar el factor de potencia no es la única solución posible, pero si la mas viable por el costo inferior que tiene con rcspccto a otra.

Por consiguiente a favor de los capacitores para corrección de factor de potencia, podemos decir, que este, ha dejado de ser "necesario" para convertirse en indispensables y esto se debe a que el costo de la cnergía actual se ha incrementado considerablemente y el capacitor contribuye asociado a otros elementos, a lograr un uso mucho más eficiente de la misma.

Gracias al capacitor, la industria y el comercio, pueden ahorrar energía reactiva que es improductiva y de este modo evitarse el cargo por bajo factor de potencia que cobra la compañia por proveer dicha energía. Al mismo tiempo reciben otros beneficios como ahorros por concepto de pérdidas ( en cables, motores y transformadores) que el capacitor disminuye.

Por todo lo anterior concluiremos haciendo énfasis en que la actividad de la ingeniería es investigar la manera de incrementar la eficiencia y el uso racional de la encrgía. Además de crear en la industria una cultura eléctrica de tal forma que tanto los dueños como los de mantenimiento tengan perfectamente claro el concepto de "Calidad de la Energía". Una forma de hacer esto es utilizando capacitores, ello explica su uso cada vez más generalizado, en cuanto toda eficiencia redunda en un beneficio económico.

## **BIBLIOGRAFÍA**

- Asea Brown Boveri  $\cos \phi$ ABB Jumet : Belgica 1991

-Vincent del Toro Fundamentos de ingenieria Eléctrica Prentice Hall

-Pacg, Heinz El condensador Barcelona Marcombo; Berlin: Siemens 1989

-Paeg, Heinz Corrección del factor de Potencia Barcelona Marcombo: Siemens 1989

-Tomlinson G.H Electrical networks an Filters New York, Prentice Hall 1991

-Belove, Charles Systems and circuits for electrical engeniering technology New York; México : Mc Graw Hill 1976

-Weiske, Wolfang Corriente Trifásica Barcelona Marcombo 1985

-Lang Johanes George

Corriente tensión y Resistencia Barcelona Marcombo 1985

-Cano Damazo Jose Edi Correción del factor de potencia en una instalación industrial Tesis para Licenciatura Ing. Mecanico electricista U.N.A.M. México 1988

-Cuevas Rodriguez Victor M. Corrección de Factor de Potencia local por medio de capacitores Tesis Licenciatura Ing. Mecánico Electricista U.N.A.M. México 1994